# $S_{\text{A}^{\text{ociété}}}$  $\rightarrow$ stronomique  $de$  $\bigcup$  yon

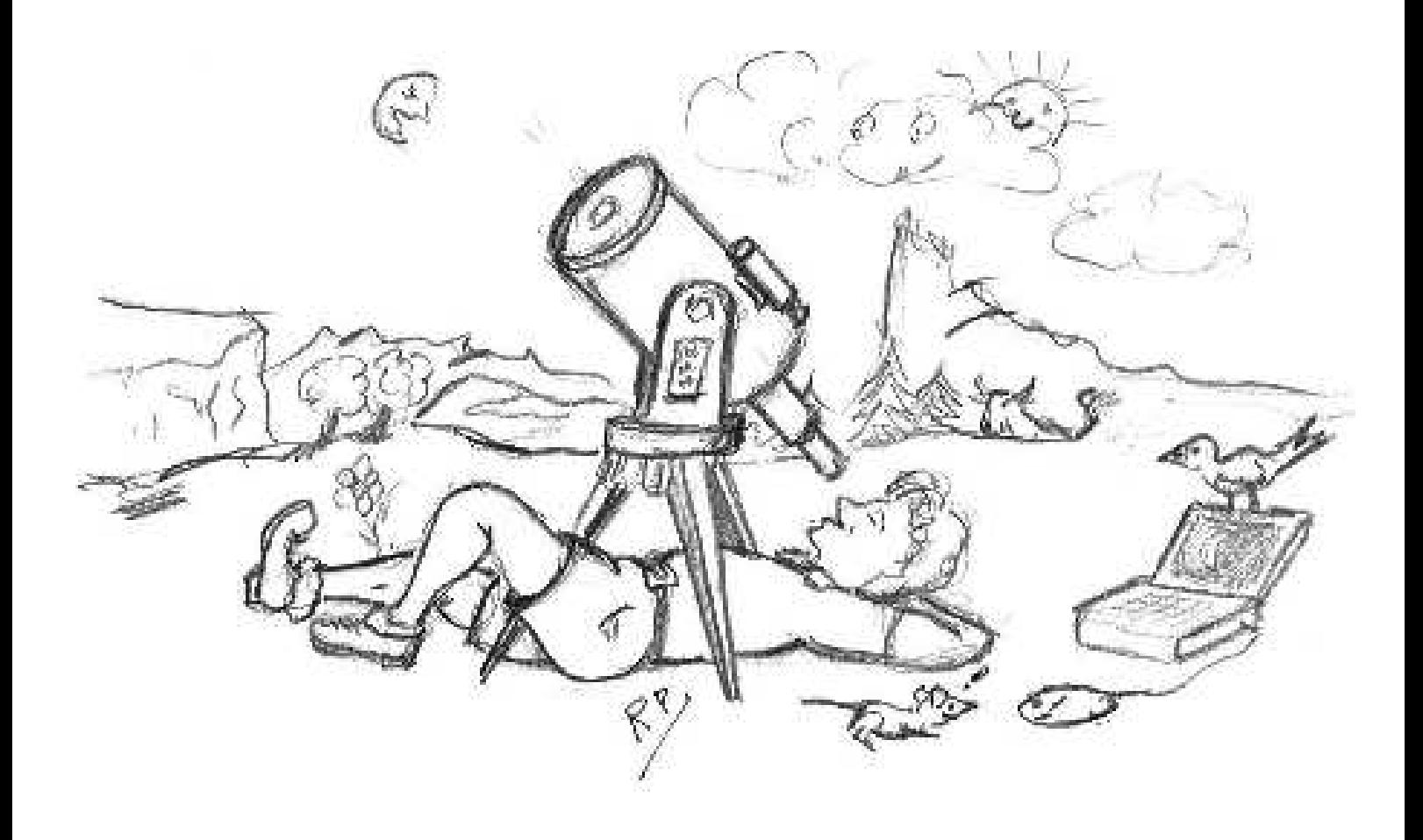

# **Bulletin N° 60 – Octobre 2005**

# **SOCIETE ASTRONOMIQUE DE LYON Observatoire de Lyon 69230 Saint Genis-Laval**

# **BULLETIN N° 60 – Octobre 2005**

#### **SOMMAIRE**

Couverture Dessin de Robert Prud'Homme

#### PAGE

- 4 Hans Bethe Par Daniel SONDAZ
- 6 Amas ouverts Par Alain BREMOND
- 10 Le futur télescope spatial JWST Par Pierre FERRUIT
- 14 Camp d'été 2005 à Plan de Baix Par Juliette BREMOND
- 16 L'Entropie Par Louis SAÏS
- 19 La Neylière, septembre 2005 Texte Collectif
- 21 Promenons-nous dans l'espace Par François UDREA
- 25 Notes de lecture Par Alain BREMOND

#### SOCIETE ASTRONOMIQUE DE LYON

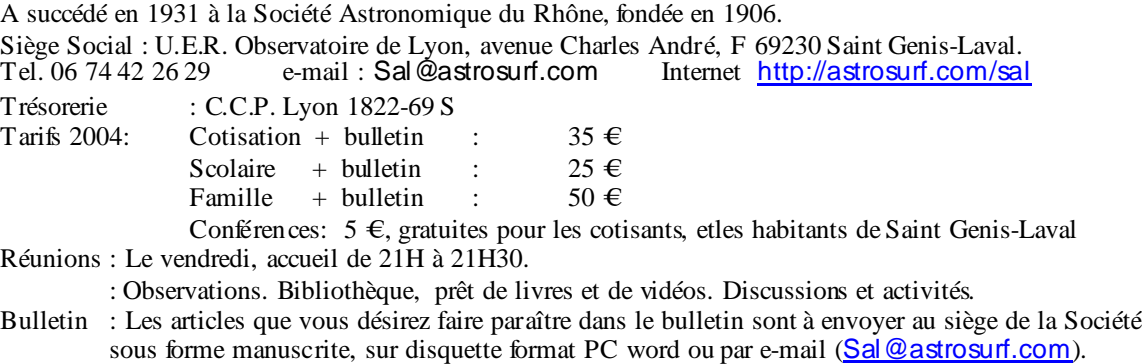

#### **ISSN 1258-5378**

Tiré à 230 exemplaires sur papier 80 g, couverture 80 g sable/calcédoine.

# **HANS BETHE**

Le grand physicien et astrophysicien Hans Albrecht BETHE, connu de tous les astronomes pour avoir découvert le cycle CNO, est décédé le 6 mars 2005 à son domicile d'Ithaca (Etats-Unis).

Hans BETHE est né à Strasbourg, alors ville allemande, le 2 juillet 1906. Son père était biologiste et enseignait la physiologie à l'Université de Strasbourg. Sa mère était la fille d'un professeur de médecine de cette même ville. Le jeune Hans commença ses études secondaires à Strasbourg puis, à la fin de la Première Guerre Mondiale, il suivit ses parents à Kiel, puis à Francfort où son père avait été nommé professeur. C'est à Francfort (1924 – 1926) et à Munich (1926 – 1928) qu'il fit ses études universitaires couronnées par une thèse de physique théorique passée en 1928 sous la direction de Sommerfeld et dont le sujet était « la diffraction d'électrons dans les solides cristallins. » Il deviendra assistant de Paul Ewald, de l'Université de Stuttgart, spécialiste de la diffraction des rayons X ; il reviendra travailler à Munich avec Sommerfeld sur la théorie électronique des métaux et il sera nommé « Privatdozent » à l'Université de Munich en mai 1930.

Un séjour à Cambridge (fin 1930) le met en contact avec Rutherford et d'autres à Rome (printemps 1931 et printemps 1932) lui font rencontrer Fermi. Le semestre d'hiver 1932–1933 le voit assistant à l'Université de Tübingen. Connu très tôt comme un brillant théoricien, il publie en 1930 un article où il calcule les interactions " électron – atome" à l'aide de la mécanique quantique. Par suite de l'arrivée des nazis au pouvoir en 1933, il est exclu de l'Université de Tübingen parce que sa mère est juive. Une bourse lui permet d'enseigner en Grande-Bretagne, à l'Université de Manchester en 1933 – 1934, puis à celle de Bristol durant l'automne 1934.

C'est alors qu'on lui propose un poste d'assistant à l'Université Cornell, à Ithaca, dans l'état de New York. Il l'accepte et il restera à Ithaca jusqu'à sa mort, sauf lors de congés sabbatiques et durant la Seconde Guerre Mondiale. Arrivé à l'Université de

Cornell en février 1935, il sera promu professeur durant l'été 1937.

En 1936 – 1937, il publie dans Review of Modern Physics trois articles fondamentaux sur la physique nucléaire. Ils resteront pendant très longtemps la référence essentielle pour les physiciens nucléaires et la base des manuels sur ce sujet à tel point qu'on les nomma « la Bible de Bethe. »

C'est en 1938 qu'il découvre l'origine de la formidable énergie qui fait briller les étoiles : cette énergie provient de réactions de fusion nucléaire. Plus précisément il trouve le désormais célèbre cycle du carbone ou cycle CNO, prédominant dans les étoiles assez massives.

Il s'agit d'une suite de six réactions nucléaires au terme desquelles quatre protons, autrement dit quatre noyaux d'hydrogène, auront fusionné en un noyau d'hélium avec émission d'énergie sous la forme de photons gamma et de neutrinos. Un atome de carbone aura été utilisé comme catalyseur (et se retrouvera donc en fin de parcours). De l'azote et de l'oxygène se formeront au cours de ces réactions mais auront disparu à la fin.

Rappelons ces réactions.

#### $^{12}C + ^1H \rightarrow ^{13}N + \gamma$

Un noyau de carbone 12 fusionne avec un proton pour donner un noyau d'azote 13 avec émission d'un photon γ.

#### $^{13}N \rightarrow ^{13}C + e^{+} + v$

Le noyau d'azote 13, instable, se désintègre en un noyau de carbone 13 et un positron avec émission d'un neutrino.

#### $^{13}C + ^1H \rightarrow ^{14}N + γ$

Le noyau de carbone 13 fusionne avec un deuxième proton pour donner un noyau d'azote 14 avec émission d'un photon γ.

#### <sup>14</sup>N + <sup>1</sup>H  $\rightarrow$  <sup>15</sup>O + γ

Le noyau d'azote 14 fusionne avec un troisième proton pour donner un noyau d'oxygène 15 avec émission d'un photon γ.

 $^{15}O \rightarrow ^{15}N + e^{+} + v$ 

Le noyau d'oxygène 15 se désintègre spontanément en un noyau d'azote 15 et un positron avec émission d'un neutrino.

 $^{15}N + ^1H \rightarrow ^4He + ^{12}C$ 

Le noyau d'azote 15 fusionne avec un quatrième proton pour donner un noyau d'hélium 4 et un noyau de carbone 12.

Pour ces travaux, Hans BETHE avait collaboré avec Charles Critchfield. C'est ce cycle du carbone qui vaudra à Bethe de recevoir le prix Nobel de physique, beaucoup plus tard, en 1967. Ajoutons qu'à la même époque que Bethe, le physicien allemand Carl von Weizsäcker avait proposé la même réaction mais il travaillait en Allemagne et son nom ne sera pas associé au prix Nobel. Il faut encore dire que, dès 1929, Georges Gamow avait pensé que la fusion de l'hydrogène pouvait être la source de l'énergie des étoiles mais il n'avait pas su écrire précisément quelles étaient ces réactions. Le cycle du carbone est la principale source d'énergie dans les étoiles de masse supérieure à 1,3 masse solaire. Peu après, Bethe et Critchfield découvrirent une autre chaîne de réactions nucléaires, la chaîne proton – proton ou cycle proton – proton, qui est la source d'énergie prédominante dans les étoiles de masse inférieure à une masse solaire. Ce cycle plus simple que le précédent, conduit à la fusion de quatre noyaux d'hydrogène en un noyau d'hélium (plus précisément six noyaux d'hydrogène donnent un noyau d'hélium et deux noyaux d'hydrogène) suivant les trois réactions :

$$
{}^{1}H + {}^{1}H \rightarrow {}^{2}H + e^{+} + v
$$
  

$$
{}^{2}H + {}^{1}H \rightarrow {}^{3}He + \gamma
$$
  

$$
{}^{3}He + {}^{3}He \rightarrow {}^{4}He + {}^{1}H + {}^{1}H
$$

 ${}^{2}$ H est le deutérium et  ${}^{3}$ He un isotope de l'hélium.

En 1941, Bethe adopte la nationalité américaine. Soucieux de servir sa nouvelle partie lors de la Seconde Guerre Mondiale, il travaille sur la protection des blindages et sur

le radar. En mars 1943, Robert Oppenheimer crée le laboratoire de Los Alamos (Nouveau Mexique) pour travailler à la construction des premières bombes atomiques; c'est le « projet Manhattan ».

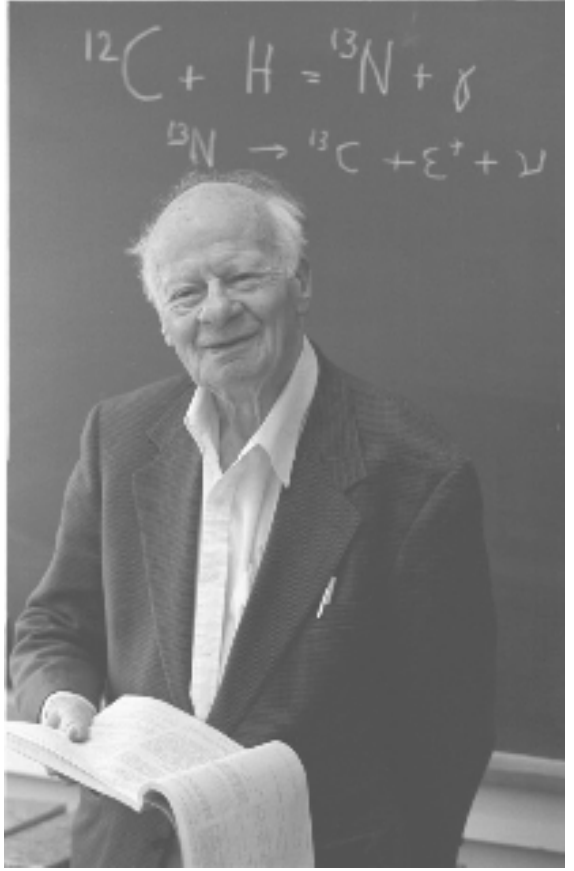

Hans Bethe

En avril 1943, Oppenheimer nomme Bethe à la tête de la Division théorique. Bethe accepte, pensant que ces recherches pouvaient être le « meilleur moyen d'empêcher Hitler de répandre la terreur sur le monde entier ». Le physicien Edward Teller, qui espérait le poste, lui en voudra. Bethe assiste à la première explosion d'une bombe atomique le 16 juillet 1945 dans le désert du Nouveau Mexique. Il avouera avoir été « comblé par le succès et terrifié par l'événement ».

Après la capitulation du Japon, Bethe retourne à l'Université Cornell et il refuse de continuer à travailler sur la bombe atomique, se séparant définitivement du très conservateur Edward Teller qui, lui persévéra dans cette voie. En 1946, il est l'un des neuf membres du comité instauré par Einstein pour informer le public sur l'énergie nucléaire.

En 1947, avec Marshak, il prévoit l'existence du méson pi. A cette même époque, il mène aussi des recherches relevant de l'électrodynamique quantique. Rappelons que celle-ci vise à unifier l'électromagnétisme et la mécanique quantique. Physiquement, on peut dire que les particules chargées interagissent par échange de photons. L'électrodynamique quantique est l'une des théories physiques les plus précises qui soient : ses prédictions sont vérifiées avec une précision de l'ordre du milliardième. De très grands noms de la physique l'ont développée : Feynman, Schwinger, Tomonaga…..

Dans les années 1950, Bethe travaille sur la théorie de la matière nucléaire, sur celle des semi-conducteurs et sur celle des métaux. En 1957, il devient membre de la National Academy of Sciences.

De 1956 à 1964, il fait partie des conseillers scientifiques du président des Etats Unis. Fervent opposant à l'arme atomique, il participe au mouvement Pughwash qui réunit les scientifiques des deux côtés du rideau de fer et qui aboutira à la signature, en 1963, du traité interdisant les essais nucléaires dans l'atmosphère et sous la mer.

En 1967 il obtient, comme nous l'avons déjà dit, le prix Nobel de physique.

Il se retire de l'enseignement en 1975 mais il continue son activité de chercheur, retournant vers l'astrophysique. Il étudiera les supernovae. Il décrira, entre autres, le mécanisme de l'explosion de la supernova 1987A.

Il sera à la tête des scientifiques américains opposés à l'Initiative de Défense Stratégique (IDS ou « Guerre des étoiles ») du président Reagan. En 1997, il demandera à Bill Clinton de renoncer à « toute expérimentation dont le but serait de développer de nouveaux types d'armes nucléaires ».

Hans Bethe a laissé son empreinte dans la science du XX ème siècle puisque c'est à lui que revient l'honneur d'avoir découvert les réactions de fusion nucléaire qui fournissent leur énergie aux étoiles et qui, maintenant, font partie des connaissances de base de tout astronome.

L'Histoire l'a marqué en l'obligeant à quitter son pays tombé sous le joug nazi ; il a marqué l'Histoire par son engagement contre l'arme atomique. Il aura eu une remarquable longévité intellectuelle : sa carrière scientifique a pratiquement duré soixantequinze ans ; en 1999, à l'âge de 93 ans, il donna encore des conférences sur la physique quantique.

#### **Daniel SONDAZ**

# **AMAS OUVERTS**

#### **Définitions**

Encore appelés amas galactiques, on en connaît environ 1 200.

Ils ont été décrits depuis longtemps car certains d'entre eux sont visibles à l'œil nu comme les Pléiades et les Hyades.

# **Caractéristiques**

Constitués de quelques dizaines à quelques centaines d'étoiles, ils se sont formés après l'apparition du disque proto galactique.

Les étoiles d'un amas ont toutes le même âge; elles sont jeunes mais les amas euxmêmes sont d'âges très différents.

Ils sont situés dans les bras spiraux

Leur métallicité<sup>1</sup> est élevée, semblable à celle du Soleil ou plus élevée que la sienne pour les plus jeunes.

l

<sup>1</sup> On appelle métaux tous les atomes plus « gros » que l'hélium. La métallicité se mesure par le rapport Fer/hydrogène. On le compare avec celui du Soleil pris comme référence.

Chaque étoile de l'amas évolue d'autant plus rapidement que sa masse initiale est plus élevée. Il y a donc dans les amas des étoiles de même âge mais de type spectral et de classe de luminosité différents.

L'énergie cinétique des étoiles en mouvement au sein de l'amas et la force gravitationnelle de la Galaxie tendent à les dissocier (plus que pour les amas globulaires qui sont plus cohésifs).

L'amas ouvert le plus proche est l'amas des Hyades situé à  $46 \,\mathrm{pc}^2$ .

#### **Age des amas ouverts**

Les plus jeunes, comme celui de la Nébuleuse d'Orion sont encore entourés de gaz et de poussières.

Ces amas jeunes permettent d'étudier la naissance des étoiles.

Certaines d'entre elles, entourées encore de nuages opaques ne sont pas observables en lumière visible.

#### **Intérêt des amas ouverts**

Les études sont très nombreuses :

- Nombre d'étoiles de différentes masses formées dans les amas,

- Pourcentage d'étoiles doubles,
- Distribution de leurs paramètres orbitaux,
- Rotation initiale des étoiles,
- Etapes de la formation des étoiles,
- Structure radiale et masses initiales,

La distribution des masses dans les amas est difficile à étudier et imprécise car la relation masse-luminosité est une donnée assez imprécise. D'autre part, la présence d'étoiles doubles non résolues, prises à tort pour une étoile simple biaise les résultats.

D'autres questions sont difficiles à traiter : où s'arrête l'amas ; quelle est son extension radiale ? Comment prendre en compte les évasions d'étoiles: l'état actuel est-il représentatif de ce qu'il était au début ? Toutes les étoiles étudiées appartiennentelles bien à l'amas, certaines ne sont-elles pas des superpositions d'étoiles du champ ?

#### **Structure spatiale et radiale**

Il faut étudier pour chaque étoile sa vitesse radiale et son mouvement propre annuel pour savoir si elles appartiennent bien à l'amas car il existe des superpositions sur le champ de vision.

Les étoiles les plus massives sont au centre, étaient-elles initialement au centre ou se sontelles déplacées ?

La durée de vie d'un amas est en moyenne de 100 millions d'années. Elle est donc très courte (au moins 14 milliards d'années pour les amas globulaires).

#### **Evaporation des amas ouverts**

Elle est inéluctable et rapide en l'absence d'étoiles massives centrales. Elle est favorisée par les collisions entre étoiles de l'amas. Cette évasion donne les étoiles du champ.

La rotation des étoiles est très rapide au moment de leur formation. Elles sont vite freinées dès que les réactions nucléaires démarrent du fait des mouvements de convection. La rotation dépend aussi du délai qui s'écoule entre le découplage du disque d'accrétion et l'allumage des réactions de fusion.

La période de rotation dépend de l' âge et de la masse des étoiles qui composent les amas. L'orbite est circulaire pour les jeunes, elliptique pour les plus vieilles.

La fréquence des binaires dans les amas varie de 25% à 60%.

#### **Les étoiles variables sont de tous types**

- Pulsantes
- Binaires à éclipse
- Binaires cataclysmiques
- Etoiles avec des taches

- Les Blue stragglers (traînards bleus) sont des étoiles jeunes de type B situées au-delà du coude dans le prolongement de la SP. Elles ont été étudiées dans M67. Les causes de l'existence de ces étoiles particulières sont mal connues: formation retardée, binaires en interaction, binaires en contact.

 2 46 fois 3,26 années lumières.

- Les étoiles T-Tauri sont des étoiles de la classe du Soleil mais plus jeunes que lui: elles n'ont pas commencé à transformer leur hydrogène en hélium. Elles produisent de l'énergie du seul fait de leur contraction gravitationnelle. Elles sont donc encore pâles et difficiles à détecter à partir du sol.

#### **On distingue deux sortes d'amas**

- Les très jeunes de 10 à 1 000 millions d'années dans lesquels les étoiles « anormales » sont nombreuses (étoiles comportant dans leur spectre des raies  $d'$ émission<sup>3</sup>) ) avec beaucoup d'étoiles variables

- Les amas d'âge intermédiaire et âgés, de plus de 1 milliard d'années permettent l'étude de l'évolution stellaire. Le type est M<sub>67</sub>.

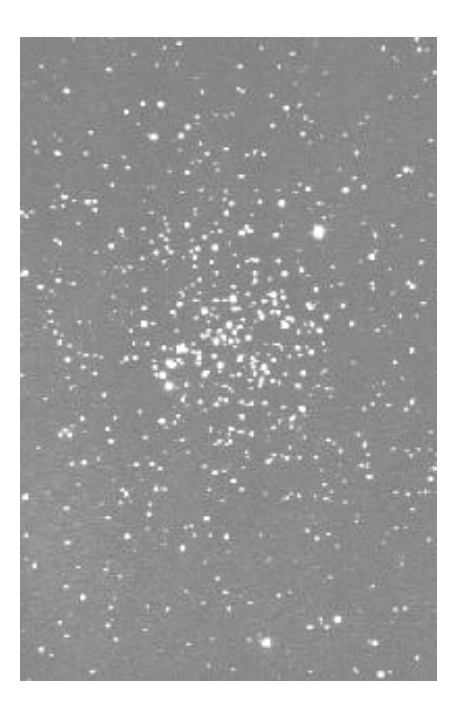

M 67 dans le Cancer. Type II 3 r

#### **Les études spatiales**

- Hipparcos a permis des mesures précises de leurs distances.

- IUE permet l'étude en UV des étoiles très jeunes de type O

- ROSAT s'intéresse à l'émission de rayons X par les étoiles. Elle diminue avec l'âge.

- Hubble est spectaculaire pour ses images splendides d'amas ouverts en formation (NGC 3603 et Nébuleuse d'Orion).

#### **Diagramme H-R des amas ouverts**

Si on superpose le diagramme H-R de plusieurs amas on observe que:

- La séquence principale est identique.

- Son épaisseur est due à l'imprécision liée à l'existence d'étoiles binaires non résolues (plus brillantes à même température qu'une étoile simple).

- Le coude est situé à différentes hauteurs: d'autant plus haut que l'amas est plus jeune.

# Diagramme de Hertzsprung-Russel des Hyades

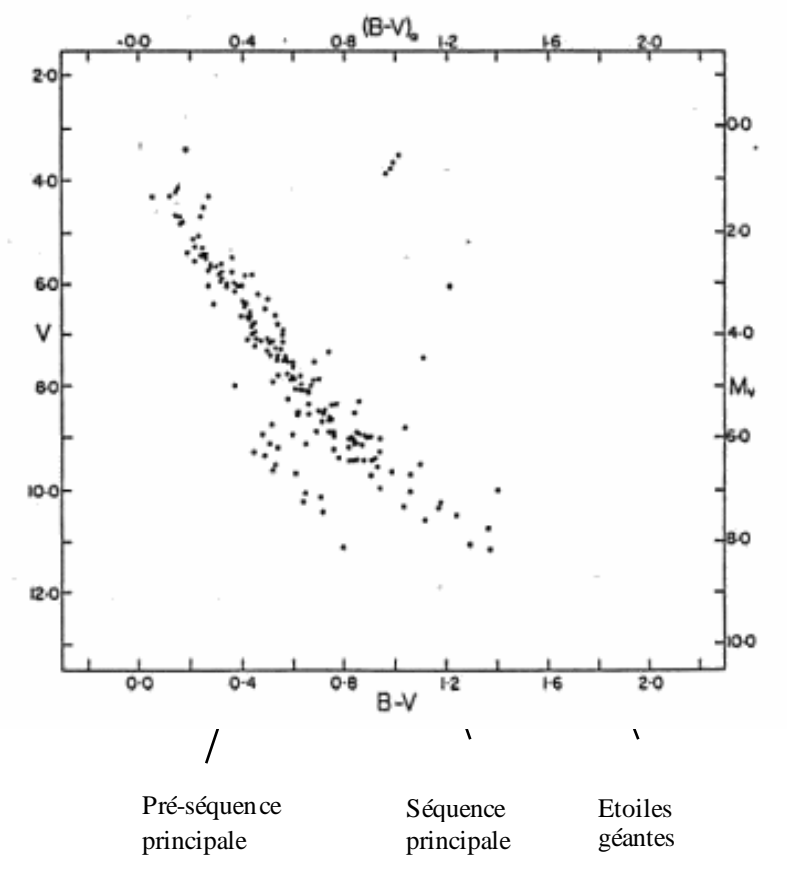

<sup>&</sup>lt;sup>3</sup> Les étoiles « normales » ont un spectre qui ne comporte que des raies d'absorption liées à la composition de l'atmosphère de l'étoile.

l

#### **Méthodes de mesure de la distance des amas ouverts.**

- Pour les amas proches: parallaxe dynamique (Hyades) et parallaxe trigonométrique avec le satellite Hipparcos:  $46,34\pm0.27$  pc cad 151 a.l.

- Pour les amas plus lointains: ajustement à la séquence principale sur un diagramme H-R en utilisant l'amas des Hyades comme référence.

Exemple : mesure de la distance des Hyades :

On mesure la vitesse radiale v<sub>r</sub> par effet Doppler

Le mouvement propre: déplacement angulaire annuel de l'amas:  $\mu$  à partir de photos prises à distance l'une de l'autre.

L'angle entre le point de vue, le point de fuite des étoiles de l'amas et une étoile particulière : θ

 $V_t$ =  $\mu$  r où r est la distance de l'étoile  $V = v \sin \theta$  $V_r$ = v cos θ D'où  $r = V_{t'} \mu$  et r=v<sub>r</sub>/  $\mu$  tan  $\theta$ 

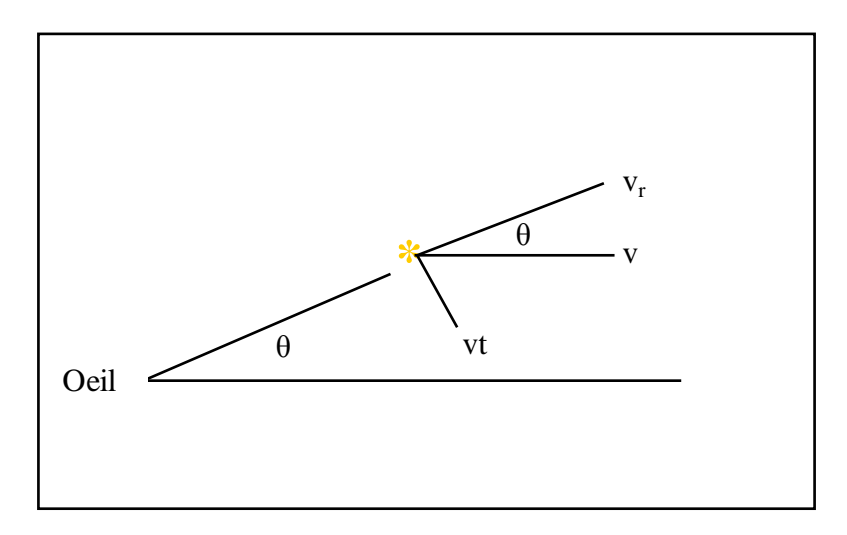

#### **Dimensions d'un amas ouvert**

Elles sont difficiles à définir. Il faut mesurer la vitesse radiale et le mouvement propre de toutes les étoiles jusqu'à une grande distance du centre pour être certain de leur appartenance à l'amas.

Exemple : les Pléiades comportent 230 étoiles dans un volume de 4 pc de diamètre, soit 18 étoiles pour un diamètre de une année-lumière.

#### **Classification des amas ouverts de RJ Trumpler**

- Concentration I à IV d'une forte concentration à une plus faible. - Variété de l'éclat 1: étoiles de même éclat 2: étoiles d'éclats variés 3: étoiles très éclatantes associées à d'autres plus faibles - Nombre d'étoiles p (peu < 50); m (moyen 50 à 100); r (riche > 100)

- Présence d'une nébuleuse: n

#### **Alain BREMOND**

# **LE FUTUR TELESCOPE SPATIAL JWST**

Le projet du futur télescope spatial JWST a débuté il y a maintenant plus de 5 ans : quelle sera sa mission, ses objectifs scientifiques, quels types de problèmes va-t-il tenter de résoudre, quels sont les défis technologiques qui seront rencontrés pour sa fabrication ? Il me faut tout d'abord vous présenter ce futur télescope. Il est désigné par les initiales JWST qui signifient : James Web Spatial Télescope. Il représente un des projets majeurs de l'astronomie mondiale pour les 10, 15 ans à venir. Il est présenté par la NASA comme le remplaçant du télescope spatial HUBBLE qui

rend depuis de nombreuses années de bons et loyaux services

Pourquoi ce futur télescope a-t-il pris le nom de James Web, qui est James Web ? De façon habituelle les missions spatiales prennent le nom d'un scientifique décédé qui a contribué de façon importante au domaine de recherche du futur télescope.

Cette fois-ci la NASA, sans consulter l'ESA, (ce qui a causé quelques mécontentements) a décidé de donner à ce projet le nom d'un administrateur de la NASA qui a eu un rôle très important, entre 1961 et 1968, durant la réalisation du programme Apollo qui envoya le premier homme sur la Lune, moment crucial pour la NASA. Il prit sa retraite juste avant l'aboutissement de ce projet. C'était à ce moment-là l'âge d'or de la NASA. Pour des raisons politiques les financements étaient presque sans limites, l'objectif étant d'envoyer à tout prix, un homme sur la Lune avant l'URSS.

Mais cette reconnaissance James Web ne la doit pas seulement à sa contribution au succès des missions Apollo, mais aussi au fait qu'il ait réussi, malgré l'énorme pression mise par les politiques sur le programme Apollo, à conserver les autres programmes scientifiques qui étaient moins à la mode à ce moment-là. Ceci était très important pour l'avenir à long terme de la NASA et pour préparer « l'après Apollo »

Quelques mots aussi sur le télescope spatial Hubble (HST) équipé d'un miroir de 2m,40

qui a été mis en orbite par la navette américaine en 1990. Le HST fonctionne maintenant depuis bientôt 15 ans alors que sa durée de vie était d'environ 5 ans. Ce qui a favorisé sa longévité, c'est que n'étant pas très loin de la Terre, on a pu aller le réparer. On a même changé des instruments existants par d'autres ayant de meilleures performances. C'est ce qui a fait, en partie l'immense succès de ce premier télescope spatial. Mais tout a changé depuis le dernier accident de la Navette américaine dont l'utilisation, pour ces missions, a été abandonnée. La bonne marche de ce télescope dépendait, en cas de problèmes, de la navette . On pense que, malheureusement d'ici à 2 ans, 2 ans1/2, il aura des problèmes de batterie et sans doute aussi de gyroscope pour maintenir sa position. Il convient donc de vraiment commencer à penser à son successeur.

Le JWST sera, nous l'espérons, le digne successeur du HST. C'est un projet en collaboration avec différents organismes où on retrouve en tête, la NASA, qui contribue de façon majoritaire à ce projet pour quasiment 80%. Du côté européen on retrouve l'Agence Spatiale Européenne, l'ESA qui contribue pour environ 20%. On note aussi une participation minime du côté canadien avec l'agence spatiale canadienne (CSA) Les différentes participations sont similaires à celles qui concernaient le HST.

En ce qui concerne le télescope lui-même, il sera équipé d'un miroir segmenté de 6m,50 de diamètre et sera équipé de 3 instruments.

Sa mise en service est prévue pour 2001, au plus tard 2013. Le lancement sera sans doute effectué par une fusée Ariane 5 qui peut emporter une charge utile plus lourde que son équivalent américain, ce qui est très important car on arrive actuellement au maximum du poids que peut envoyer dans l'espace une fusée Ariane 5.

Le coût total estimé pour ce projet, en restant très optimiste, surtout du côté de la Nasa, est de l'ordre de 1 milliard de dollars, avec une contribution de l'ordre de 20% de la part de l'ESA. Nous restons cependant avec une estimation 3 ou 4 fois moins importante que pour la construction et le fonctionnement du

HST qui, non seulement a été cher à sa fabrication mais surtout du fait des différentes réparations qui ont été nécessaires à son bon fonctionnement.

On compte pour chaque mission de la navette dans l'espace, environ 3 ou 400 millions de dollars et il y en a eu 4 ou 5. Cependant le retour scientifique a été tel que c'est une des meilleures missions qu'ait jamais réalisées la NASA. On peut seulement espérer que le JWST aura le même retour scientifique.

Lorsque l'on fabrique les instruments qui seront mis en service en 2011, il est prévu dans le contrat, que leur durée de vie sera d'au moins 5 ans, avec un but prévu de 10 ans. Pour des raisons scientifiques mais aussi parce que la NASA ne désire plus avoir la tentation de réparer ou améliorer le télescope ou ses instruments, le JWST sera placé beaucoup plus loin de la Terre que ne l'était le HST , à l'un des points de Lagrange. Il devra de ce fait fonctionner au moins 5 ans sans aucune intervention.

Quel type de science va-t-on pouvoir aborder avec ce télescope ? Le programme scientifique du JWST entre en fait dans la thématique que la NASA appelle « ORIGINES » A l'heure actuelle, les grandes questions auxquelles on veut répondre en astrophysique sont les questions sur les origines de l'Univers et ses constituants

Il s'agit donc tout d'abord des origines de l'Univers au travers de ce qu'on appelle la cosmologie, pour regarder un peu quelle est la structure de l'Univers.

Puis il y a l'origine des galaxies, ces ensembles de milliards d'étoiles, puis tout ce qui concerne le mécanisme de la formation des étoiles et enfin l'origine la formation et l'évolution des systèmes planétaires

Dans ces 4 domaines on s'attend à ce que le JWST apporte des informations clé.

Voyons quelques unes des applications principales, tout d'abord à la plus grande échelle, celle de l'Univers .

La matière de notre Univers est composée à 90% d'une matière qu'on ne voit pas et qui est appelée matière noire, ou parfois sombre. Par opposition, les galaxies, amas, étoiles etc. émettent de la lumière et font donc partie de la matière dite visible. La matière noire est très difficile à détecter car l'essentiel de l'information qu'on reçoit en astronomie nous arrive par la lumière. Quelque chose qui a une

masse mais n'émet pas de lumière peut, par les effets de la gravitation, influer sur la matière visible qui l'environne. Cette matière noire a pu ainsi être détectée en observant les mouvement de la matière visible. Et si l'on compare la quantité de matière visible et la masse nécessaire pour faire bouger les choses, on s'aperçoit qu'il manque approximativement 90% de matière qui correspond donc à « la matière noire ». A l'heure actuelle, le paradoxe est que la matière de l'univers est faite de 90% de matière noire dont on ne connaît pas la nature. On arrive, à peu près à connaître 10% de la matière de notre univers, mais 90% nous restent inconnus.

Une des questions posées est en fait de connaître la distribution de cette matière noire car on s'attend à ce qu'elle soit le point de départ de la formation des structures que l'on va trouver dans notre univers et qu'on peut observer dans la matière visible.

Des simulations numériques ont été faites sur ordinateur afin de tenter de comprendre comment allait se comporter cette matière noire.

Au début de l'Univers on a quelque chose de relativement homogène, une « soupe » avec quelques grumeaux un peu plus denses qu'ailleurs.

 On va ainsi pouvoir suivre ce que va devenir cette soupe au cours du temps. Dès qu'on a des grumeaux, donc un peu plus de masse qui va attirer ce qu'il y a autour d'elle, cette masse va se concentrer et on va se retrouver avec des vides, des filaments et des lieux où il y a beaucoup plus de matière. Ces structures apparaissent dans toutes les simulations numériques cosmologiques et il s'agit maintenant de vérifier si elles correspondent bien à la réalité

Cette fois-ci, nous n' allons pas étudier les mouvements de la matière visible, mais utiliser le fait qu'une masse est capable de dévier les rayons lumineux. C'est ce qu'on appelle les effets de lentilles gravitationnelles, prévus par la théorie de la relativité d'Einstein. Pour se représenter cet effet, on peut imaginer que l'univers est comme un tapis de caoutchouc sur lequel on pose une masse représentée par une bille de plomb. Le tapis va se creuser. La texture de l'Univers réagit ainsi à la présence d'une masse. Les petits grains de lumière qu'on appelle les photons, qui vont arriver près de cette courbure vont être déviés. Cette

prédiction de la relativité a été vérifiée au début du siècle en observant le soleil au moment d'une éclipse où l'on peut voir une étoile qui en fait, est derrière le soleil. C'est vraiment la preuve que les rayons lumineux de cette étoile ont été courbés par la masse du soleil

Si cette matière noire est présente, on doit pouvoir voir son effet sur les rayons lumineux. Si l'on considère une galaxie très loin dans l'Univers, les rayons lumineux quelle émet seront, au cours de leur trajet, déviés dans tous les sens, on verra donc une image de la galaxie complètement déformée. Il en sera de même pour les amas de galaxies dont on pourra observer seulement 10% de la masse mais dans ces amas il y aura 90% de masse qu'on ne pourra pas voir. On peut donc observer des petits arcs qui représentent des galaxies qui se trouvent loin derrière les amas, et que l'on voit étirées, dont l'image est complètement déformée. C'est ce qu'on appelle des mirages ou des arcs gravitationnels. L'étude de la forme de ces arcs, de leur distribution, permet de remonter jusqu'à la distribution de la masse dans l'amas de galaxies qui sert de « lentille gravitationnelle » On peut ainsi, d'une certaine façon cartographier la matière noire

Le JWST sera un télescope de grande taille, donc de très grande sensibilité, et qui va être placé dans l'espace et aura ainsi une grande finesse de détail et une très bonne résolution spatiale. Ceci sera très intéressant pour étudier ce type de phénomène, qui va permettre d'étudier des arcs très fins et très peu lumineux. Là où les galaxies sont très nombreuses, si on n'a pas une grande finesse de détails on ne peut pas voir ces arcs, éblouis que l'on est par la lumière émise par les galaxies.

Passons maintenant à la formation et à l'évolution de ces galaxies formées de millions et même de milliards d'étoiles. Ce que nous voulons connaître c'est comment, quand et où elles se sont formées et ensuite, comment elles ont évolué . Lorsqu'il s'agit de galaxies proches de nous, on aimerait bien savoir comment elles étaient dans le passé lorsque l'univers était jeune, pourquoi elles ont leur forme actuelle, spirales elliptiques ou autres . Comment elles se sont organisées vis à vis des filaments de matière noire, de concentrations à l'intersection des filaments et de ses vides.

Car si, comme on le croit 90% de la matière de l'Univers se trouve sous forme de matière noire, la matière visible qui va former les galaxies va avoir tendance à être influencée par les concentrations de masse de la matière noire, et les simulations montrent que la distribution de la matière visible va suivre celle de la matière noire. On s'attend donc à ce que les grumeaux de matière noire, soient aussi les grumeaux où va se concentrer la matière visible, donc là où vont se former les galaxies. Non plus en simulant mais cette fois en observant une grande portion du ciel, on repère les galaxies en construisant une carte où chaque galaxie est représentée par un point. On peut donc voir la distribution des galaxies sur le ciel. Et ce que l'on observe ressemble étrangement à ce que nous prédisent les simulations, des filaments, des grandes densités à certains endroits, des grumeaux. Nous pouvons donc être relativement confiants car ce que nous voyons par simulation est proche de la réalité. Du côté de la formation des galaxies, les opinions ont évolué depuis une quinzaine d'années. Au début lorsque l'on pensait à une galaxie, on pensait à un énorme nuage de gaz contenant toute la masse de la galaxie et où allaient se former des étoiles, comme si la galaxie existait dès le départ comme un gros bloc. En fait, avec le modèle de la matière noire, on s'est aperçu que petit à petit, des petits morceaux se condensent, puis ses petits morceaux se condensent entre eux pour donner de plus gros morceaux. On évolue donc vers un autre scénario qu'on appelle : hiérarchique. Il se serait tout d'abord formé de petits objets qui, peu à peu vont se regrouper pour former de gros objets. Une galaxie n'est donc pas un bloc monolithique, au départ, mais va se former progressivement. Ce qui veut dire qu'une grosse galaxie s'est formée tard car beaucoup de temps a dû s'écouler avant que tous les petits objets se soient regroupés.

Ce scénario-là est celui qui est en vogue actuellement mais il y a encore des problèmes à tester. Ce sera donc un des travaux du JWST. Il va donc falloir « remonter le temps » afin d'avoir une image de la galaxie telle qu'elle était lorsque l'Univers était jeune. De sorte que, si on regarde les galaxies par tranches de distances, depuis les plus proches jusqu'à celles qui sont très éloignées, on obtient des sortes d'instantanés de morceaux de l'Univers tel qu'il était à une époque donnée.

Sur une échelle de temps et de distances on voit l'Univers d'à peu près 13,7 milliards d'années. On va ainsi pouvoir remonter le temps et voir des galaxies qui se forment et également des étoiles qui apparaissent dans de mini galaxies.

Qui s'est formé avant, des étoiles ou des galaxies ? on ne le sait pas trop. C'est un peu le problème de la poule et de l'oeuf.

Braqué sur le ciel dans un endroit où il n'y avait rien, le télescope Hubble, en observant le plus longtemps possible afin d'être le plus sensible possible, démontre qu'il y a là en fait, de nombreuses galaxies . On en trouve de relativement proches et d'autres beaucoup plus lointaines donc qui datent d'un moment où l'Univers était plus jeune. De telles observations sont appelées des « champs profonds ».

Après le champ profond (deep field) du télescope Hubble qui a été vraiment une première et qui a apporté une moisson de résultats, il y eut le « ultra deep field ». Le JWST va faire aussi des champs profonds et l'on peut imaginer qu'avec ce télescope de 6m,50 ayant donc largement plus de 4 fois la surface collectrice et va ainsi collecter 4 fois plus de lumière que le HST, on pourra regarder encore plus loin.

Ces résultats seront d'autant plus intéressants que le JWST va pouvoir, contrairement au HST qui observe dans la lumière visible, observer l'infrarouge, donc recueillir la lumière de ces galaxies très lointaines. En effet dans l'échelle des longueurs d'onde, notre œil est sensible à une zone de 400 à 700 nanomètres du violet au rouge. Mais évidemment on trouve de la lumière à d'autres longueurs d'onde, notamment vers l'infrarouge. Là, le JWST sera très utile, allant dans le visible jusqu'à 600 nanomètres et observant surtout dans l'infrarouge.

Lorsque les galaxies sont très lointaines leur rayonnement est décalé vers le rouge.

Un autre grand sujet d'observation pour le JWST sera tout ce qui concerne la naissance et la formation des étoiles.

L'observation en infrarouge va pouvoir nous aider énormément pour l'étude des nuages de gaz qui sont à la source de la formation des étoiles car le gaz et en particulier la poussière, ne laissent passer que très difficilement la lumière. Or, là où une étoile se forme il y a du gaz et de la poussière. Il faut donc pouvoir franchir cette barrière et c'est l'observation en infrarouge qui va rendre la chose possible.

Un autre sujet où le JWST va pouvoir rendre d'immenses services, c'est dans l'étude de la formation des systèmes planétaires autour des étoiles, puisqu'on sait maintenant qu'il existe de nombreux autres systèmes planétaires autour d'autres étoiles que notre Soleil.

De grands problèmes vont se poser pour le lancement de ce télescope dans l'espace. Ce sera vraiment un défi technologique. On a un miroir de 6m,50 de diamètre, les contraintes de poids sont énormes. L'ensemble du satellite, tout compris ne devra pas dépasser 6t,200, alors que l'ensemble du HST mis en orbite par la navette pesait 11 tonnes, il y a 15 ans. Il convient donc de gagner un facteur 2 avec un télescope beaucoup plus grand.

Le premier défi se pose déjà pour le miroir qui, celui-ci, ne sera pas un miroir monolithique qui serait bien trop massif, mais fabriqué segmenté à partir de 18 « petits » miroirs hexagonaux, de chacun 1m,40, fins et légers maintenus à l'arrière par de petits pistons qui conserveront la forme du miroir. Ce sont des miroirs à optiques dites actives puisqu'il est possible de corriger « activement » la forme du miroir. On a gagné en masse mais au prix d'une augmentation de la complexité du télescope

Pour l'alléger encore plus, il sera construit en structures « nid d'abeilles » qui en diminuant le poids permettront de garder la rigidité. Il devra être fait d'un matériau solide (car lorsqu'une fusée décolle, tout vibre), qui se déforme peu car lorsque le télescope va arriver dans l'espace, il va refroidir. Le bon choix des matériaux pour ce genre de miroir est donc capital

Le but fixé est d'avoir moins de 15 kg par m<sup>2</sup> de miroir (le HST était de 240 kg par m²) donc au total moins de 400 kg contre plus du double pour le HST.

Le second défi est de le protéger des rayons du soleil. Pour observer dans l'infrarouge il devra être très froid afin d'observer des longueurs d'ondes jusqu'à 28µm. Le télescope devra donc fonctionner à 30° Kelvin soit –243° Celsius. Il se maintiendra à cette température par un refroidissement passif qui sera obtenu en le protégeant des rayons solaires par de fins feuillets isolants ne se touchant pas et qui formeront un immense parasol, plié au

décollage et qui se dépliera une fois en place dans l'espace.

Le télescope lui-même sera envoyé plié, dans l'espace et tout se déploiera, miroir secondaire, araignée, miroir principal, camera, spectrographe etc.

Ce n'est que vers 2011/2012 que nous verrons si tout cela fonctionne bien.

**Pierre FERRUIT**

# **CAMP d'ETE 2005 à PLAN de BAIX**

Cette année, tous les arrivants, d'où qu'ils viennent, firent le trajet sous la pluie. L'installation se fit, comme d'habitude, dans la bonne humeur, mais dans une atmosphère plus qu'humide, et souvent avec les pieds dans les flaques.

L'apéritif de bienvenue se déroula à l'intérieur et rien ne laissait, ce soir-là, présager la merveilleuse semaine d'observation, qu'en réalité nous avons eue.

Dès le premier soir nous avons pu découvrir avec bonheur, les chambres entièrement et bien agréablement rénovées, mises à notre disposition .

Pas d'observations possibles pour cette première nuit. Le ciel semblait cependant se dégager et au coucher du soleil, la brume se traînait au ras des collines. Nous étions tous au lit relativement tôt. Quelques courageux mirent malgré tout leur réveil sur 4 heures du matin, avec le projet de réveiller les autres si les nuages s'en étaient allés. Mais, à 4 heures, une ou deux fenêtres s'ouvrirent sur une nuit encore bien chargée de cumulus et le sommeil reprit bien vite ses droits.

Le lendemain matin, le soleil était au rendez-vous pour ne plus nous quitter jusqu'au départ.

Les 2 nuits suivantes furent d'une clarté et d'une limpidité exceptionnelles, on peut même dire, rarement vues. Celles qui suivirent restèrent belles malgré un peu plus de turbulences et une brume légère en début de nuit, pour la dernière.

De nombreux télescopes étaient à la disposition de tous, des deux 114 mm au 400 mm, en passant par le 130 mm, les cinq 200 mm, les deux 250 mm et quelques bonnes paires de jumelles, souvent suffisantes par ces nuits si pures.

De nombreuses photos furent prises, qui sont actuellement traitées, mais pour la plupart, les observations visuelles eurent la préférence.

La clarté des nuits et l'absence de planète dans la première moitié de la nuit nous a tous incités à chercher les objets célestes les plus petits et les magnitudes les plus faibles et ce fut un régal d'apercevoir les galaxies lointaines, les nébuleuses planétaires les plus faibles et les amas globulaires tout juste visibles.

Toutefois, les grands classiques parmi les amas et galaxies et nébuleuses ne furent pas oubliés et on admira tout à loisir M13, M 57, etc.. Le grand plus succès fut comme toujours remporté par les dentelles du Cygne, avec filtre OIII, à l'oculaire du 400 mm.

Le vendredi matin, nombreux furent ceux qui, sur le terrain avant 5 heures du matin, eurent le bonheur de jouir du spectacle de la conjonction du premier petit croissant suivant la lune nouvelle et de la planète Mercure qui apparut au-dessus des collines de l'Est vers 6 h 15.

Les journées très ensoleillées se passèrent en promenades et visites diverses, au gré de chacun, à pied ou à vélo ou en voiture. Des activités variées furent à notre disposition.

- Nombreuses observations du soleil à l'aide de notre lunette « Coronado » qui nous permit de voir d'intéressantes protubérances, quoique le soleil fût en période assez calme et presque sans tache. Premier essai de notre appareil de radioastronomie en direction du soleil et de Jupiter.

De plus, tous les matins, à partir de 9 heures 30, une causerie traitait de divers sujets :

- Tout ce qu'on peut voir dans la constellation de la Grande Ourse, par Pierre Franckhauser.
- Les images numériques et leur traitement par les « ondelettes » par Louis Saïs
- Tout ce qu'on peut observer dans le Triangle d'été par Alain Brémond suivi de la magnitude des étoiles de la Couronne boréale par Claude Ferrand.
- Les premiers vulgarisateurs de l'astronomie par Paul Sogno.
- Description et programme de toutes les sondes spatiales interplanétaires lancées à ce jour par Philippe Bazart.
- La luminosité des instruments, suivi du choix d'une paire de jumelles par Claude Ferrand.

Ce fut, une fois de plus une semaine bien agréable, gaie et instructive, même si notre quiétude diurne fut parfois troublée par le tournage d'un film par FR3, film qui, malheureusement, nécessitait des scènes en nocturne, lesquelles nous ont valu, un soir surtout et pendant plus d'une heure, un éblouissant projecteur qui éteignait notre beau ciel en le transformant presque en un ciel lyonnais.

Comme chaque année, nous nous sommes séparés avec regret, en nous promettant une aussi merveilleuse semaine d'observations l'an prochain.

#### **Juliette BREMOND and Co.**

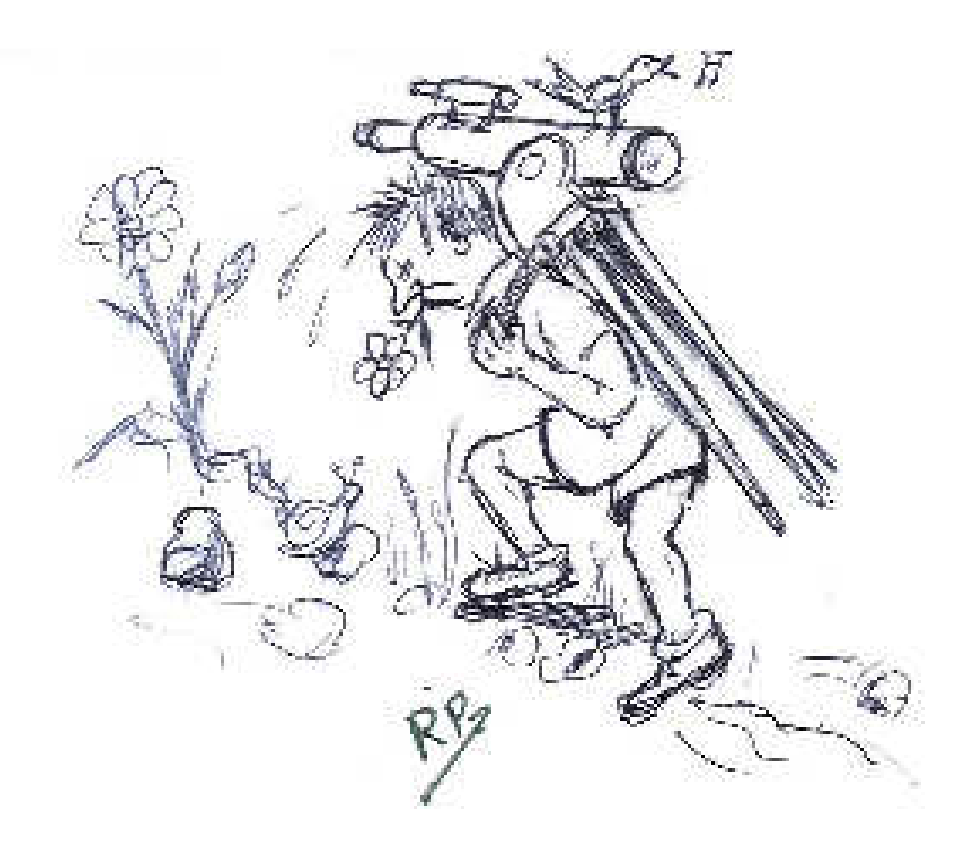

# **QU'EST-CE QUE L'ENTROPIE ?**

Tous les livres d'astrophysique qui traitent de l'évolution thermique de l'univers font appel à l'entropie.

On retrouve également l'entropie dans les articles et conférences parlant du comportement des trous noirs.

De quoi s'agit-il ? C'est une notion en fait très simple mais pour bien comprendre ce qu'est l'entropie il faut remonter à l'origine de la thermodynamique.

Le matériau de base de la thermodynamique c'est l'énergie, c'est une grandeur physique difficile à définir mais elle est intuitive. On comprend facilement qu'une voiture qui roule à vive allure a plus d'énergie que celle qui roule au pas, en cas de choc les effets ne sont pas les mêmes. Cette forme d'énergie due à la vitesse porte le nom d'énergie cinétique. De même un objet qui se trouve à une certaine hauteur au dessus du sol possède lui aussi une certaine énergie par rapport à celui qui se trouve par terre. Le premier peut tomber et se briser, le second ne le peut pas. On parlera alors d'énergie potentielle de pesanteur.

De même un objet chaud possède plus d'énergie qu'un objet froid,, on parlera alors d'énergie calorifique.

L'énergie peut donc prendre plusieurs formes et on s'est aperçu depuis plusieurs siècles qu'elle ne peut pas se créer toute seule à partir de rien, ni disparaître sans laisser de traces.

Cette constatation constitue le premier principe de la thermodynamique encore appelé principe de conservation de l'énergie.

Toute la thermodynamique s'appuie sur ce principe qui ne souffre aucune exception et qui s'énonce ainsi :

**L'énergie d'un système isolé est constante au cours du temps** 

On appelle système isolé un système qui ne fournit aucune forme d'énergie et qui n'en reçoit aucune.

Le principe de la conservation de l'énergie pour un système isolé nie la possibilité de construire une machine qui fournirait du travail mécanique à partir de rien ; on appelle cela le mouvement perpétuel de première espèce.

Toutes les tentatives pour fabriquer de telles machines ( et il y en a eu beaucoup !) ont un défaut de raisonnement et appliquent abusivement des lois physiques connues. L'exemple le plus célèbre consiste à percer une ouverture rectangulaire sur l'un des côtés d'un aquarium et à y placer une roue comme le montre la **figure 1**.

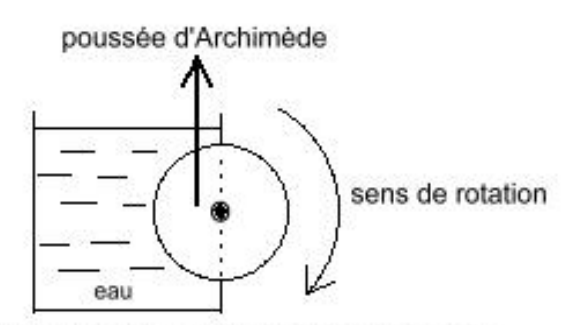

mouvement perpétuel de première espèce

#### **figure 1**

Le défaut du raisonnement consiste à dire que la poussée d'Archimède qui s'exerce sur la partie immergée de la roue est dirigée vers le haut et située au centre de poussée, par conséquent elle crée un couple par rapport à l'axe de la roue qui la fait tourner indéfiniment !

Hélas…la poussée d'Archimède n'est verticale que si le corps est totalement immergé, ce qui n'est pas le cas ici.

Mais on pourrait imaginer un dispositif plus subtil : Supposons un bateau qui pomperait de l'eau de mer relativement tiède ( mettons à 20°C) et qui rejetterait de l'eau froide ou même de la glace. Il pourrait ainsi utiliser l'énergie calorifique récupérée pour faire tourner son moteur et faire avancer le bateau.

Ce système n'est pas en contradiction avec le premier principe de la thermodynamique car il est tout à fait possible de transformer de l'énergie calorifique en travail mécanique, les automobiles le font constamment.

Hélas… inutile de dépenser vos économies pour réaliser un tel prototype car il ne peut pas fonctionner ; ce type de machine s'appelle un mouvement

perpétuel de seconde espèce.

C'est Sadi Carnot en 1824 qui a montré qu'un tel mouvement était impossible et a énoncé le second principe de la thermodynamique auquel doivent obéir toutes les machines thermiques.

Enoncé du second principe : **On ne peut pas obtenir du travail mécanique avec une seule source de chaleur**

Dans l'exemple précédent, la seule source de chaleur était la mer, le système ne peut pas fonctionner.

Au 19° siècle les applications de la thermodynamique étaient orientées vers la construction de moteurs thermiques, essentiellement des machines à vapeur.

Une locomotive à vapeur possède une source chaude qui est la chaudière où brûle le charbon, et une source froide qui est l'atmosphère.

L'eau est chauffée dans la source chaude (la chaudière ) et rejetée dans la source froide (l'atmosphère ).

La locomotive obéit donc aux deux principes de la thermodynamique alors que le bateau précédent rejetait l'eau dans la source chaude où elle avait été puisée.

Si les deux sources de chaleur sont à la même température le moteur ne peut pas fonctionner.

Carnot a calculé le rendement théorique idéal fonctionnant entre une source chaude de température absolue T1 et une source froide de température absolue T2.

Ce rendement est égal à  $1 - T_2/T_1$ 

On rappelle que la température absolue est égale à la température en degrés Celsius à laquelle on ajoute 273 degrés. La température absolue se mesure alors en Kelvins (symbole  $K$ )

C'est ainsi que la glace fond à :

 $0 + 273 = 273$  K et qu'à la pression atmosphérique, elle bout à  $100 + 273 = 373$  K.

Le second principe de la thermodynamique n'a jamais été remis en cause depuis Carnot, mais à mesure que la thermodynamique a progressé et surtout que ses applications ont dépassé le simple cadre des machines thermiques (thermochimie, astrophysique etc.) on a cherché un énoncé mieux adapté et plus général que l'énoncé initial.

 **A tout système physique est associée une fonction mathématique appelée fonction entropie que l'on désigne par la lettre S et qui a les propriétés suivantes :** 

**Tout système isolé qui évolue au cours du temps voit son entropie augmenter.** 

**Quand le système à la température absolue T n'est plus isolé et qu'il échange la quantité de chaleur élémentaire dQ avec l'extérieur de façon quasistatique ( c'est à dire très lentement ) la variation élémentaire de son entropie est :** 

$$
dS = dQ / T
$$

Si le système reçoit de la chaleur, dQ est une quantité positive et son entropie augmente mais si le système cède de la chaleur, dQ est alors négatif et son entropie diminue.

Donc si l'entropie d'un système isolé ne peut qu'augmenter, l'entropie d'un système non isolé peut soit augmenter, soit diminuer soit même rester constante.

Pour illustrer tout ça prenons un système formé de deux briques, et supposons qu'au départ les deux briques ne sont pas à la même température, l'une est chaude et l'autre froide.

On met les briques côte à côte loin de tout autre objet de telle sorte que l'on puisse considérer le système comme isolé.

Que va-t-il se passer ? La brique chaude va se refroidir en cédant une partie de sa chaleur à la brique froide qui va s'échauffer jusqu'au moment où elles auront la même température.

Quand la brique chaude cède la quantité de chaleur élémentaire dQ son entropie diminue de  $dS_1 = dQ / T_1$  alors que l'entropie de la brique froide augmente de  $dS_2 = dO / T_2$  mais comme T<sub>2</sub> est toujours plus petit que  $T_1$  il en résulte que  $dS_2 > dS_1$ .

L'entropie de la brique froide augmente plus que ne diminue l'entropie de la brique chaude, donc l'entropie totale du système isolé a bien augmenté au cours de l'évolution.

A quoi ressemble la fonction entropie ? En général on ne sait pas ! mais il n'est pas nécessaire de savoir. En thermodynamique classique on est capable d'expliciter la fonction entropie uniquement dans le cas du modèle idéal du gaz parfait, et encore à une constante près.

En thermodynamique statistique la fonction entropie est en relation avec le nombre d'états possibles du système, on touche alors à la notion d'ordre et à la théorie de l'information.

Pour en revenir à la thermodynamique céleste il faut attirer notre attention sur une confusion possible entre chaleur et température. Il n'est pas nécessaire d'apporter de la chaleur à une masse gazeuse pour que sa température augmente, de même si une nébuleuse se refroidit cela ne signifie pas qu'elle a cédé de la chaleur à l'extérieur.

Quand une masse de gaz se contracte rapidement par exemple sous l'action de la gravitation sa température augmente sans recevoir aucune quantité de chaleur de l'extérieur, on dit alors que la contraction est adiabatique ou encore isentropique. Son entropie reste alors constante.

De même si la masse de gaz se détend. Dans les deux cas bien entendu le système n'est pas isolé puisqu'il est soumis aux forces de gravitation.

Pour illustrer de façon simple l'utilisation de la fonction entropie voyons deux exemples :

#### **Exemple 1 : le moteur thermique** (figure 2)

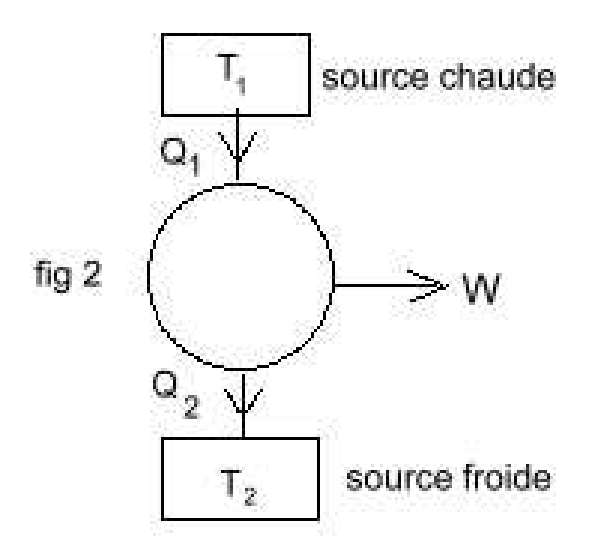

Pour être tout à fait moderne on peut prendre le cas d'une centrale nucléaire.

Le cœur de la centrale à température T<sub>1</sub> fournit la quantité de chaleur Q1 qui sert à vaporiser de l'eau. La vapeur d'eau produit du travail mécanique et fait tourner l'alternateur d'où production d'énergie électrique, l'entropie du cœur de la centrale diminue. Mais toute la chaleur n'a pas été transformée en énergie électrique Car au cours d'un cycle d'alternateur l'entropie totale doit augmenter, il faut donc rejeter dans le Rhône de l'eau tiède ce qui fait augmenter l'entropie du Rhône.

La source chaude de température T<sub>1</sub> est le cœur, la source froide de température T <sup>2</sup> est le Rhône et l'alternateur transforme une partie de la chaleur fournie par le cœur en travail mécanique.

Le second principe de la thermodynamique est bien vérifié.

Exemple 2 : le réfrigérateur **( figure 3 )** 

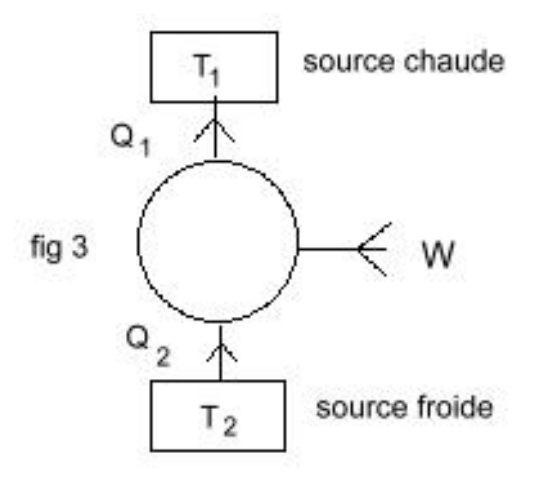

Le compresseur fournit du travail mécanique W au fluide.

Le fluide extrait de l'intérieur du réfrigérateur ( source froide ) la quantité de chaleur Q<sup>2</sup>

L'entropie de la source froide diminue.

Le fluide fournit à la source chaude ( la cuisine ) la quantité de chaleur  $Q_1 = W +$  $Q<sub>2</sub>$ 

L'entropie de la source chaude augmente plus que ne diminue l'entropie de la source froide.

Finalement la cuisine reçoit plus d'énergie que n'en fournit l'EDF !

Le second principe de la thermodynamique est encore vérifié.

# **La NEYLIERE. Septembre 2005**

 Comme toutes les années depuis plus de vingt ans (déjà), un groupe de la SAL est venu passer une semaine à la Neylière, maison d'accueil nichée dans les Monts du Lyonnais appartenant aux Maristes, entre Pomeys et Saint Symphorien sur Coise. Mais cette fois, il a laissé son empreinte sur les murs la maison. (Avec l'autorisation bienveillante des propriétaires) Mais de quelle empreinte s'agit-il ???

 Depuis pas mal de temps, l'idée de concevoir un cadran solaire nous trottait dans la tête. L'élaboration d'un tel objet est relativement complexe si l'on veut que celui-ci ne soit pas seulement décoratif. Heureusement, notre société est suffisamment riche en bonnes volontés pour mener un tel projet à terme. Mais cela pris un peu plus de temps que prévu. Ainsi, l'année 2004 qui figure sur le cadran n'était plus d'actualité lorsque nous avons procédé à la pose.

 La première étape de la conception fut de mesurer l'orientation de la façade du bâtiment (février 2004). Pour ce faire, il suffit de mesurer l'angle que fait l'ombre d'un fil à plomb par rapport à ce mur. Un calcul très simple donne directement l'orientation, selon l'heure précise de la mesure. Le résultat peut être vérifié grossièrement à l'aide d'une boussole… à condition de ne pas la poser sur un support métallique !

Le tracé du cadran fut exécuté par le logiciel gratuit 'Shadows', créé par François Blateyron, que vous pouvez télécharger sur le site Internet http://www.shadowspro.com dans sa version allégée.

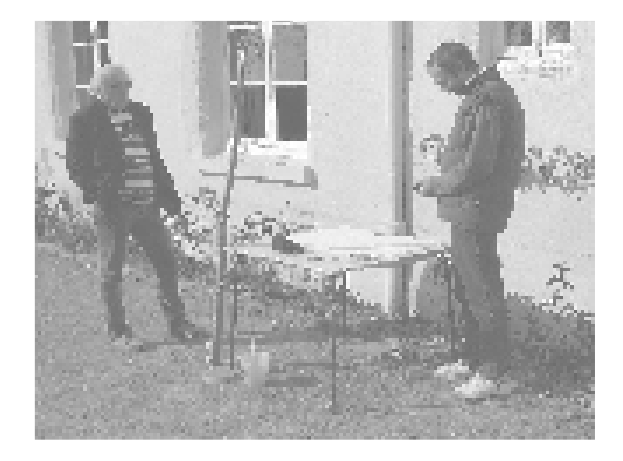

 Le cadran est du type vertical déclinant. Il est orienté de 11 degrés vers l'est, le style (partie saillante portant l'ombre sur le cadran) est penché vers l'ouest et la ligne de 12 heures (midi) est verticale. Les lignes des solstices, des équinoxes et des signes du zodiaque ont été ajoutées aux lignes des heures. Le style n'est pas une tige comme on le rencontre couramment mais une plaque d'acier inoxydable coupée de biais (angle de la latitude du lieu) qui donne une ombre plus franche. Celui-ci a été scellé au mastic à pierre dans une rainure prévue à cet effet.

 Le choix du support s'est porté sur une pierre de 'comblanchien' de 70cm de large par 52cm de haut et de 55 millimètres d'épaisseur. (Oui, oui... c'est lourd !) Cette pierre est de teinte claire et est extrêmement résistante, elle est souvent employée dans l'industrie funéraire mais aussi présente dans les habitations de bonne facture à travers sols et escaliers. Cette pierre nous a été fournie gratuitement par le graveur. Celui-ci, artisan modèle, nous fit attendre neuf mois après réception du plan du cadran, pour nous livrer son bébé ! Nous avons été nettement plus rapides pour nous acquitter de la facture grâce aux dons collectés parmi les membres de notre association.

 Le livre '800 devises pour cadrans solaires' fut utilisé pour faire un choix qui s'est révélé difficile. Un petit groupe se réunit pour en sélectionner quelques unes, puis après moult discussions et éliminations successives, il n'en resta plus que deux qui de plus respectaient l'esprit de la maison. Celle figurant en haut et gauche «hic, semper hora est amicis» signifiant, «ici, c'est toujours l'heure pour les amis». Celle du bas, «Pax huic domui» qui peut être traduite par «Paix en cette demeure». En complément, il fut ajouté : Au centre «SM» pour Société de Marie. En haut à droite, les initiales de la Société Astronomique de Lyon, suivies de l'année de conception. Les symboles gravés en cercle autour des lignes des heures représentant les signes du zodiaque.

 La pose fut délicate. Les matériaux cachés derrière l'enduit de la façade s'avérèrent relativement inadaptés pour supporter les cinquante kilogrammes du cadran pendant les décennies que vivra le cadran. Il nous était aussi difficile de sonder le mur pour savoir sur quoi nous allions tomber. La solution finalement retenue fut un mélange subtil de chevilles et de scellements.

 Aussitôt que le cadran fut installé, déjà il nous indiquait avec la complicité du soleil, une heure qui s'avéra juste. Ce fut un légitime soulagement. Déjà quelques curieux s'approchaient pour observer ce surprenant instrument semblant sortir d'un autre age.

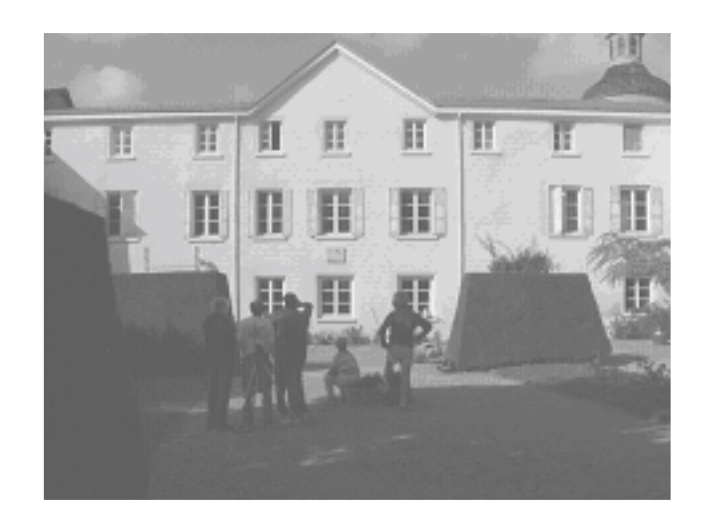

 Le cadran indique l'heure solaire du lieu, bien différente de celle de nos montres. Quelques corrections sont à apporter pour obtenir l'heure légale : Une ou deux heures à rajouter selon que

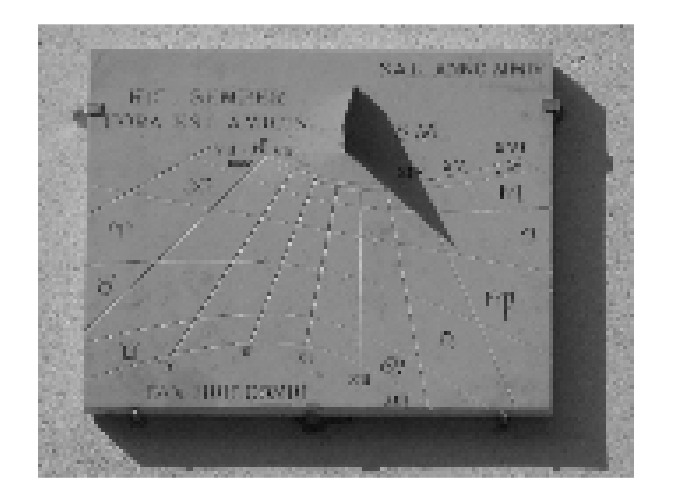

l'on soit en hiver ou en été. 17mn et 6s à retrancher pour la différence de longitude par rapport au méridien de Greenwich (1). Enfin, ajouter ou retrancher la correction de «l'équation du temps», qui est la variation du midi solaire tout au long de l'année, dû à l'orbite elliptique de la Terre autour du soleil. Une plaque au nom de la SAL, posée sous le cadran, indique les corrections à apporter au fil des jours pour retrouver l'heure légale. Celle-ci fut financée par notre association.

Ce projet a donné envie à certains d'entre nous de mettre à profit cette expérience pour posséder leur propre cadran solaire. Et pourquoi pas un jour, en voir un embellir un mur de l'Observatoire ?

 Bien évidement, le paramètre le plus important restera éternellement l'astre du jour... souvent présent à la Neylière... à la bonne heure !

# **Collectif**

Merci à tous les participants, ils se reconnaîtront.

 (1) Le méridien de Greenwich est le méridien d'origine de notre heure habituelle. Nous avons une heure d'avance sur l'heure de ce méridien, deux heures en été. L'heure GMT (Greenwich Meridian Time) est devenue l'heure UTC (Temps Unitaire Coordonné) avec l'avènement des horloges atomiques.

# **Promenons-nous dans l'espace.**

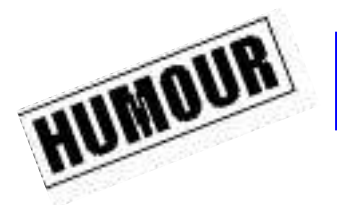

Après avoir

parcouru 3.2 milliards de Km durant 6 ans et 8 mois ½ la sonde Cassini s'est mise en orbite autour de Saturne en décembre 2004, alors même que Saturne ne gravite autour du Soleil, qu'à une distance d'à peine ( !) 1 427 millions de kilomètres.

Il faut dire que la sonde a survolé 2 fois Vénus, ce n'est pas vraiment le chemin ! puis est revenue au voisinage de la Terre en août 1999, avant de parvenir aux abords de Jupiter en décembre 2000. Essayez de vous déplacer de la même manière en voiture, vous serez (très) en retard au boulot ! Ce chemin des écoliers (particulièrement peu motivés) a cependant permis d'économiser l'équivalent de 75 t de carburant et plusieurs dizaines d'années de voyage.

**Car le meilleur moyen de se déplacer dans l'espace n'est pas forcément (et même rarement) le plus court,** Sauf dans Star Trek ou avec la fusée Shadok, (à condition que Saturne soit en dessous car cette dernière ne marche que dans les descentes)

**Par meilleur moyen on entend celui qui demande le moins d'énergie embarquée,** l'énergie étant du carburant possédant une fâcheuse tendance à prendre toute la place dans la fusée, l'énergie, il faut en prendre au maximum dans le système solaire, en plus c'est gratuit.

La méthode StarTrek ne donnant pas satisfaction, nous utiliserons la méthode Kepler (Johan).

#### **Première ballade :**

Nous n'irons pas sur Titan, c'est un peu surfait comme destination, mais sur l'ISS, pour commencer, c'est plus près mais pas forcément si simple que ça.

**Le problème est simple, je suis en bas sur terre, je veux aller là haut ….** 

Enfin simple … notre point de départ et notre pont d'arrivée sont en mouvement, les corps se déplacent dans des plans différents, et il y a même des jours où ils s'attirent …

 De plus pour déplacer une masse, il faut de l'énergie, cette énergie sous forme de carburant représente aussi de la masse …. Une règle pour se promener dans l'espace en découle :

**Soyons radins** (en carburant).

Tant qu'à faire de se mettre en orbite, autant, pour commencer, se placer le plus bas possible, pas trop bas quand même pour ne pas être freiné par l'atmosphère, nous pourrons par la suite utiliser les lois de Kepler pour ajuster notre orbite de manière économique. Une altitude de 200 Km est un bon compromis.

Pour s'affranchir du frein de l'atmosphère autant la quitter le plus vite possible, nous utiliserons notre énergie dans un premier temps essentiellement l'ascension. Ensuite nous devrons atteindre la vitesse nécessaire à l'orbite qui nous intéresse.

Au départ notre vecteur vitesse sera donc orienté presque verticalement (mais un peu vers l'est on verra pourquoi), ensuite et à partir de 70 Km les frictions atmosphériques devenant moins critiques, nous pourrons incliner notre trajectoire de plus en plus fortement et consacrer nos réserves de carburant à l'acquisition de la vitesse de libération (11000 m/s). Notre vecteur vitesse aura alors 2 composantes, une verticale et l'autre horizontale, ces 2 composantes sont nécessaires, **il est en effet impossible de se satelliser en ne conservant qu'un mouvement vertical**, (ou uniquement horizontal d'ailleurs, car au décollage ça fait désordre)

Bien, ceci étant acquis, il faut le mettre en œuvre en respectant le principe (soyons radins), et ici la rotation de la terre va nous donner un sérieux coup de pouce ! Celle-ci est la plus forte à l'équateur (1660 Km heure ça décoiffe !), nous aurons donc tout intérêt à choisir comme point de départ une base de latitude proche de 0, le « sea launch » est bien sûr l'idéal, mais Kourou n'est pas mal non plus, de cette base nous tirerons et inclinerons vers l'Est pour ajouter notre vitesse à celle de la terre.

Vous comprenez maintenant pourquoi l'ISS et la majorité des satellites tournent dans le sens rétrograde (ils se lèvent à l'Ouest) : ceux qui les ont lancés sont des pingres !

#### **Mais ce n'est pas tout ….**

Lancer du bon endroit dans la bonne direction c'est bien, mais au bon moment c'est encore mieux et même nécessaire !

Notre site de lancement et notre objectif tournent dans le sens rétrograde, nous connaissons :

1 : notre vitesse à l'équateur.

2 : celle de l'ISS (environ 7500 m/s).

3 : la règle du jeu : **se retrouver à l'altitude du satellite, sur le même plan, à la même vitesse, au même endroit …** 

…. Facile, enfin presque.

Nous verrons un peu plus loin que ce qui peut nous coûter cher en gazoline, presque autant que le lancement, sera d'aligner notre plan orbital avec notre objectif, donc tant qu'à faire autant limiter au maximum l'écart dès le début.

Pour respecter le principe de radinerie, il faut lancer au moment où la base, Kourou par

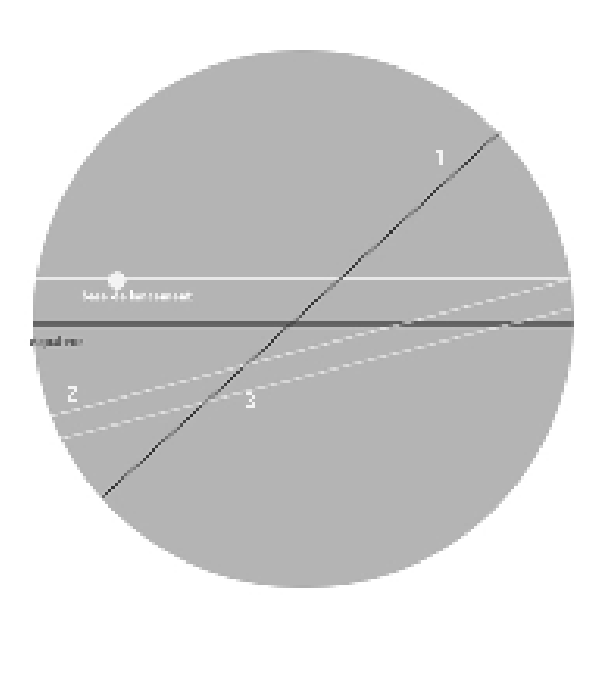

exemple, passe dans le plan de l'orbite du satellite et prendre un cap de lancement proche de son orbite. Cela s'appelle une fenêtre de lancement Plusieurs cas peuvent se présenter :

La ligne blanche au-dessus de l'équateur représente la latitude de notre base.

La ligne 1 (noire) a une inclinaison qui lui fait dépasser la latitude de la base, il y a donc 2 points d'intersection (si on se représente ce dessin en 3 D) donc 2 fenêtres par jour.

La ligne 2 (blanche) coupe la latitude de base, il n'y a qu'une fenêtre.

La ligne 3 (blanche) ne coupe rien du tout, il n'y a pas de fenêtre, il faut prévoir les jerricans ou y aller à pied.

Vous avez remarqué que plus on se rapproche de l'équateur plus on augmente nos chances d'intersection, bonus de plus, Kourou coucou.

**Bon c'est parti**, ne pas oublier la baguette et le saucisson, un coup sur le parebrise et hop …

Comme vous avez bien tout retenu nous arrivons à 200 Km de la terre, à une vitesse poussive de 7500 m/s (résultante horizontale), un coucher de soleil toute les 90 minutes, mais pas de baobab (1), nous n'avons pas vidé le réservoir, et nous tournons presque rond. Nous pouvons en griller une sur la terrasse coin fumeur, en admirant notre merveilleuse Gayâ (2), mais pas trop longtemps, il va falloir manœuvrer.

Nous sommes sur une orbite pas trop éloignée de notre but, un peu en dessous, si l'on a bien appliqué le principe de radinerie, et presque dans le même plan si l'on a respecté notre fenêtre de lancement.

Presque, ce n'est pas suffisant ….

**Première chose à régler : faire coïncider notre plan avec celui de la cible.**  Vous connaissez la maquette de Robert (celle des éclipses), ce qui suit sera donc limpide, surtout avec un petit dessin :

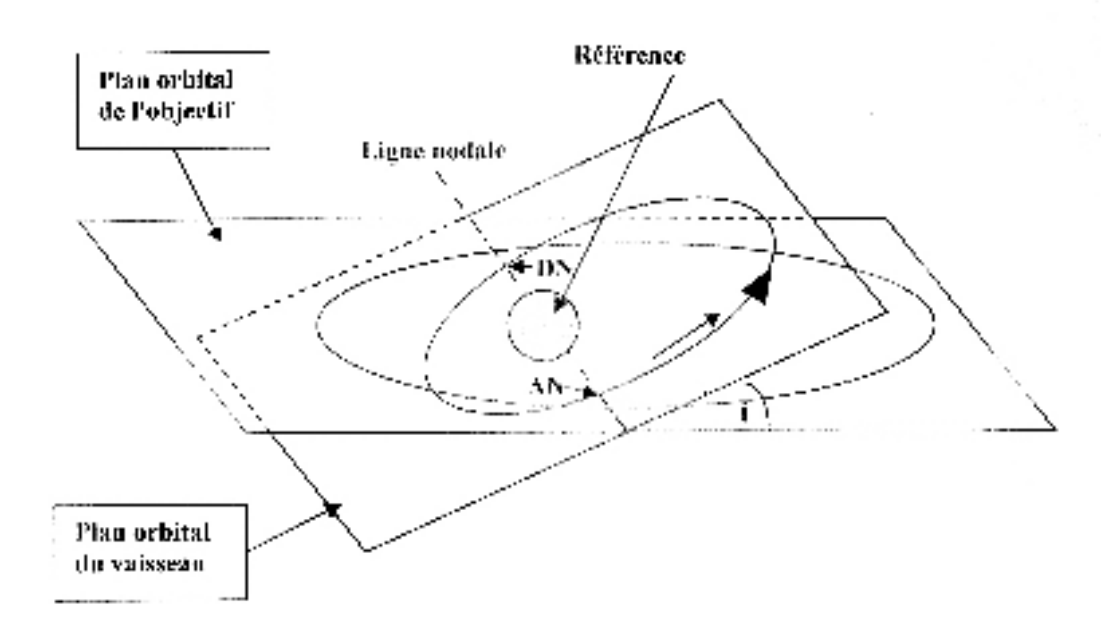

Bien qu'un rendez-vous soit en théorie possible sans alignement des plans, le fait d'aplatir ce dessin nous permettra de ne raisonner ensuite « qu'à » 2 dimensions et franchement c'est assez compliqué comme ça

#### …**Aplatissons donc.**

Nous devons rendre l'angle « i » proche du 0, dans la pratique 1 % d'écart peut faire l'affaire mais ce n'est pas joli. Les plans se coupent sur la ligne nodale, donc sur 2 nœuds, l'un est dit ascendant (AN) l'autre descendant (DN) suivant que l'on « monte » ou « descend » vers le plan de l'objectif. Pour aplatir nous devons tourner notre vaisseau perpendiculairement à son orbite et mettre de la poussée, vers le « haut » en DN, ou vers le « bas » en AN.

A priori les 2 versions sont bonnes si notre orbite est à peu près circulaire, ce qui devrait être le cas si nous n'avons pas fait de bêtises en conduisant. Dans le cas d'une orbite fortement elliptique nous aurions intérêt à choisir le nœud le plus près de l'apoastre, car Kepler l'a dit dans l'une de ses lois, notre déplacement est alors moins rapide. La manœuvre étant perpendiculaire à notre déplacement, elle est plus efficace, mais comme le principe de radinerie ne s'applique pas qu'au carburant, mais aussi au temps, qui est de l'oxygène (et accessoirement du saucisson et de la baguette) nous prendrons le premier qui se présente. Comme à cette hauteur il y a deux noeuds par orbite de 90 mn, il vaut mieux écraser notre mégot et redescendre en cabine.

Nous faisons pivoter le vaisseau et allumons le moteur au passage du nœud, en principe cela ne dure qu'une poignée de secondes … Nous sommes maintenant dans le même plan, mais pas sur la même orbite, or il va falloir rattraper notre objectif …

Pour un rendez vous il faut un point d'intersection, donc un paramètre commun ; **périastre** ou **apoastre** (3)…. Mais pas les 2, sinon nous tournerons l'un derrière l'autre jusqu'à la nuit des temps (et au moins jusqu'à la fin du saucisson, déjà bien entamé), l'angoisse sûrement !

Dans ce cas nous avons tout intérêt à caler notre périastre sur celui de l'ISS, donc à le remonter, (rappel par souci d'économie : nous nous sommes placés dessous), et à bricoler l'apoastre pour provoquer une rencontre. (L'inverse : bricoler le périastre serait dangereux, l'ISS est déjà au ras des pâquerettes et nous risquerions de finir en merguez)

#### **Comment remonter le périastre ?**

Petit rappel des règles :

Si l'on effectue une poussée dans le sens prograde (sens de notre rotation) au périastre on augmente l'apoastre.

Si l'on effectue une poussée dans le sens prograde à l'apoastre on augmente le périastre. Si l'on effectue une poussée dans le sens rétrograde à l'apoastre on diminue le périastre. Si l'on effectue une poussée dans le sens rétrograde au périastre on diminue l'apoastre.

**Plus généralement : l'augmentation de la vitesse tangentielle en un point de l'orbite va éloigner le point opposé, un « freinage » le rapprocher**, ce qui a d'ailleurs une conséquence amusante, freiner nous fait décrire une orbite plus petite donc accélérer ! Il ne nous reste qu'à attendre notre passage à l'apoastre, remettre notre vaisseau dans le droit chemin (nous l'avons laissé perpendiculaire à son orbite) et allumer le moteur, un certain temps, une poignée de secondes encore….

Voilà, tout va bien, nous avons un point commun, le périastre, où nous pourrons nous rencontrer et comme notre apoastre est plus bas nous allons plus vite (merci Johan), il ne nous reste plus qu'à attendre que la chance provoque un rendez-vous. Enfin là il faut être patient, ou l'aider un peu en modifiant nos paramètres. Le but du jeu : se retrouver au même endroit, enfin presque pour éviter les frais de carrosserie, au même moment à une vitesse relative quasi nulle, …. Il n'y a qu'un paramètre sur lequel agir : l'apoastre. Il va falloir l'ajuster au prochain périastre

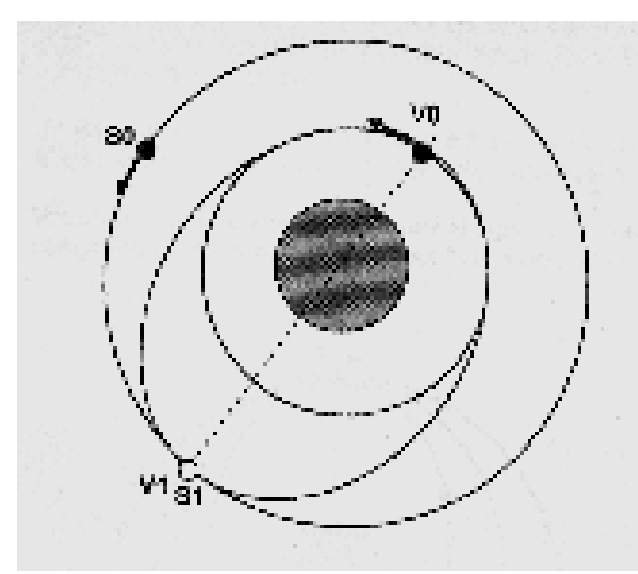

pour qu'au bout de « x » orbites nous puissions faire coucou à la station spatiale.

Nous sommes en VO et l'ISS en SO. En augmentant l'apoastre nous arriverons après plusieurs orbites en même temps au point d'intersection V1 S1.

 Il y a plusieurs solutions, des rapides pour les gens pressés et des plus économiques en carburant pour les moins stressés.

Notre pauvre cerveau (surtout le mien) est bien incapable de faire ce calcul, heureusement il existe pour ça, d'étranges machines basées sur le silicium.

Nous n'aurons donc qu'à mettre un peu de poussée en prograde pour ralentir ou en rétrograde pour accélérer, à notre prochain

#### périastre.

Facile non ? …et là miracle, après « un certain temps » et un certain nombre de tours, nous arrivons en visuel de l'objet convoité après l'avoir rattrapé si nous avons choisi un apoastre inférieur (nous tournons plus vite) ou nous être fait rattraper si notre apoastre est plus élevé. Dans ce cas inutile de faire un créneau, il suffit de retourner notre vaisseau.

#### **Ce n'est pas fini !**

Nous sommes en visuel à vitesse relative nulle mais l'ISS est un peu devant (à l'instant zéro, VO est en retard sur SO), que faire ? Dans Star Trek ils accélèreraient … et ce serait raté car en accélérant on augmente l'apoastre du vaisseau donc … on freine … (sacré Johan !).

Bon, allez, virons le capitaine Kirk, commandant de l'Endeavour (c'est le vaisseau de Star Trek) et après avoir relu Kepler nous ralentirons ce qui aura pour effet de rapprocher le point opposé (périastre). Nous nous rapprocherons de la terre et notre vitesse augmentera, de plus nous décrirons une trajectoire plus courte … bref nous le rattraperons et passerons « dessous » Il suffira alors de faire des corrections en translation ou/et rotation, (oui ! il y a plus d'axes que sur une voiture) pour venir nous arrimer. **Ouf ….**

Si vos hôtes savent recevoir, ils ont sans doute mis le champagne au frais, en prévision de votre arrivée. Bon séjour ! La prochaine fois, nous irons sur la Lune !

#### **François UDREA**

*Sources graphiques formules et dessins : « Orbiter » (Dan Step), « Ciel des hommes »* 

(1) Voir 'Le petit Prince'

(2) Terre nourricière.

(3) A*poastre et périastre ont l'avantage d'être génériques, pour la terre, et uniquement pour la terre on peut dire apogée pour apoastre et périgée pour périastre.* 

# **Notes de Lecture**

# **La nébuleuse boomerang.**

Le télescope spatial Hubble a observé une splendide nébuleuse planétaire appelée le Boomerang. Située à 6 a.l. elle a un grand diamètre de 2 a.l. Il s'agit d'une nébuleuse bipolaire en forme de diabolo. Deux hypothèses pourraient expliquer cet aspect. Il pourrait exister autour de l'équateur de l'étoile en fin de vie un disque de matière qui limiterait l'expansion du gaz et des poussières dans la seule direction des pôles. Une autre explication ferait intervenir la présence d'un fort champ magnétique qui orienterait les mouvements de ce nuage de poussières et de gaz.

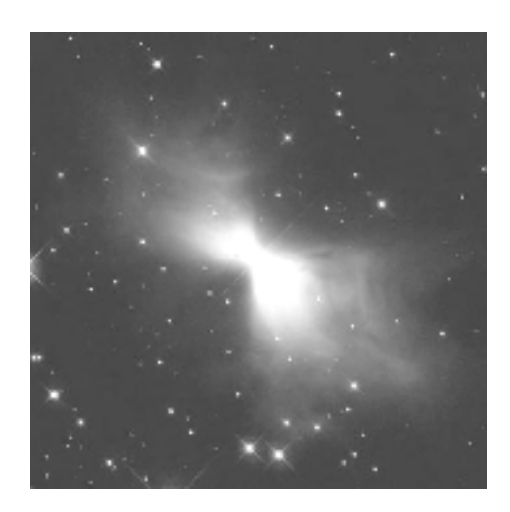

# **Dernières nouvelles de Tempel 1**

La comète Tempel 1 serait une comète de type jovien (Wild2 et Borelly) constituée de particules de poussières agglomérées. Le noyau cométaire serait poreux et donc très sensible au rayonnement solaire. Ce qui a le plus surpris les scientifiques c'est la très grande quantité de molécules organiques carbonées libérées par l'impact. Ils ont aussi trouvé des silicates et

parmi eux de l'olivine. Plus surprenante est la présence d'argile qui nécessite de l'eau pour se former. On a également noté la présence de molécules complexes associant du fer et des hydrocarbures aromatiques.

Cette recherche vient confirmer le rôle important probablement joué par les comètes dans la genèse de la vie sur Terre.

# **Un satellite japonais en orbite autour d'un astéroïde.**

Les japonais ont lancé un satellite qui depuis le 12 septembre est en orbite ou plutôt au voisinage de l'astéroïde Itokawa. Ce dernier est en effet de trop faible masse pour que la sonde puisse orbiter autour de lui. Le satellite navigue de concert avec l'astéroïde à 20 km de lui depuis le 12 septembre 10h TU. Il doit se poser, prélever des échantillons et, surtout, les rapporter sur Terre.

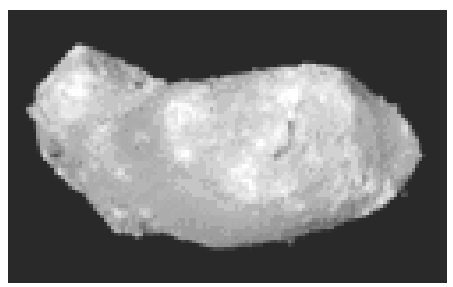

L'astéroïde vu du satellite Hayabusa

#### **Un sursaut gamma lointain**

Au Paranal on vient d'observer le plus lointain sursaut gamma jamais découvert. Il a été identifié grâce au réseau de surveillance des sursauts gamma avec le satellite de surveillance SWIFT. Il est très lointain, avec une valeur de  $z = 6.3$  ce qui

fait une distance de 12,7 milliards d'a.l. (l'Univers n'avait que 900 millions d'années). Sa luminosité était telle qu'en quelques minutes il a produit 300 fois l'énergie totale émise par le Soleil en 10 milliards d'années !

# **Un trou noir sans galaxie.**

Le télescope spatial Hubble a permis de découvrir un trou noir supermassif sans galaxie hôte. Une des explications pourrait être que la galaxie ne serait formée que de matière sombre. C'est au cours d'une observation systématique de vingt quasars assez proches qu'a été trouvé cet objet par une équipe européenne formée de Pierre Magain, Géraldine Letawe (Univ. Liège, Belgique), Frédéric Courbin, Georges Meylan (Ecole Polytechnique Fédérale de Lausanne (EPFL), Suisse), Pascale Jablonka (EPFL; affiliée à l'Université de Genève), Knud Jahnke and Lutz Wisotzki (Astrophysikalisches Institut Potsdam, Allemagne).

Les astronomes ont utilisé toutes les techniques permises par le VLT pour détecter une éventuelle galaxie hôte. Si elle existe elle doit faire moins de 300 a.l. de diamètre (20 à 170 fois moins que n'importe quelle galaxie hébergeant un quasar. A proximité de ce trou noir, ils ont découvert un nuage de gaz ainsi qu'une galaxie très active en terme de formation d'étoiles. Une des hypothèses serait qu'une collision se serait produite il y a environ 100 millions d'années entre une galaxie normale et cet objet anormal.

# **Notes brèves.**

#### **L'œil cosmique colossal (E.S.O.)**

Il s'agit de NGC 1350. Cette galaxie de type Sa r située à 84 a.l. mesure 130 000 a.l. de grand axe. Son diamètre angulaire est de 8 X 5 min². Située dans la constellation du fourneau (Fornax), sa vitesse radiale est de 1860 km/s.

La photo fournie par l'ESO est le résultat d'une pose de 16 minutes. Elle a été prise avec le télescope Kueyen du VLT (mont Paranal). Cette image est composite, prise avec quatre filtres successifs : B, V, R et I. Eso.org

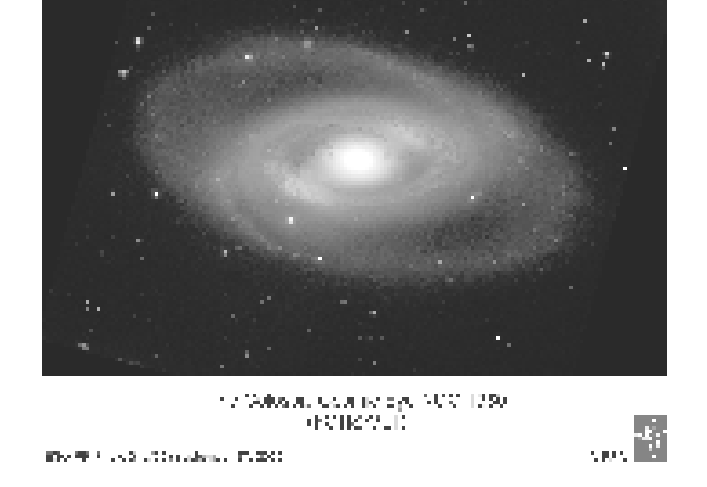

#### **Une ancienne galaxie en lumière (E.S.O.)**

Issue d'un programme de mesure systématique de distances de milliers de galaxies lointaines, l'équipe du laboratoire d'Astrophysique de Marseille a étudié 970 galaxies situées dans la constellation de la Baleine. Elles sont situées à des distances fantastiques : entre 1,5 et 4 milliards d'années seulement après le Big Bang. C'est six fois plus de galaxies lointaines que ce que l'on avait estimé jusqu'alors. A suivre.

Eso.org

#### **Un reste de supernova N132D. (E.S.O. et Chandra)**

Situé dans le Grand Nuage de Magellan, cet objet observé au VLT mesure 3,2 minutes (148 millions d'a.l et 45 pc). Les images obtenues avec la caméra ACS/WFC du VLT et ACIS de Chandra ont nécessité des poses respectivement de 4,2 et 20,2 heures. Eso.org

#### **Des galaxies adolescentes dans l'Univers nouveau-né. (Hubble Space Telescope, Spitzer et VLT)**

Ces étoiles semblent anormalement massives. C'est surprenant car jusqu'alors on pensait que les galaxies jeunes devaient être plus petites, plus pauvres en étoiles et qu'elles auraient grossi par fusion entre galaxies.

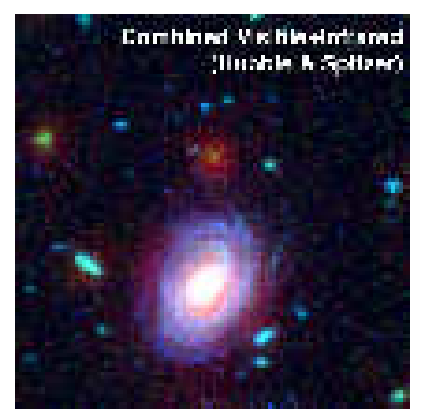

#### **Alain Brémond**

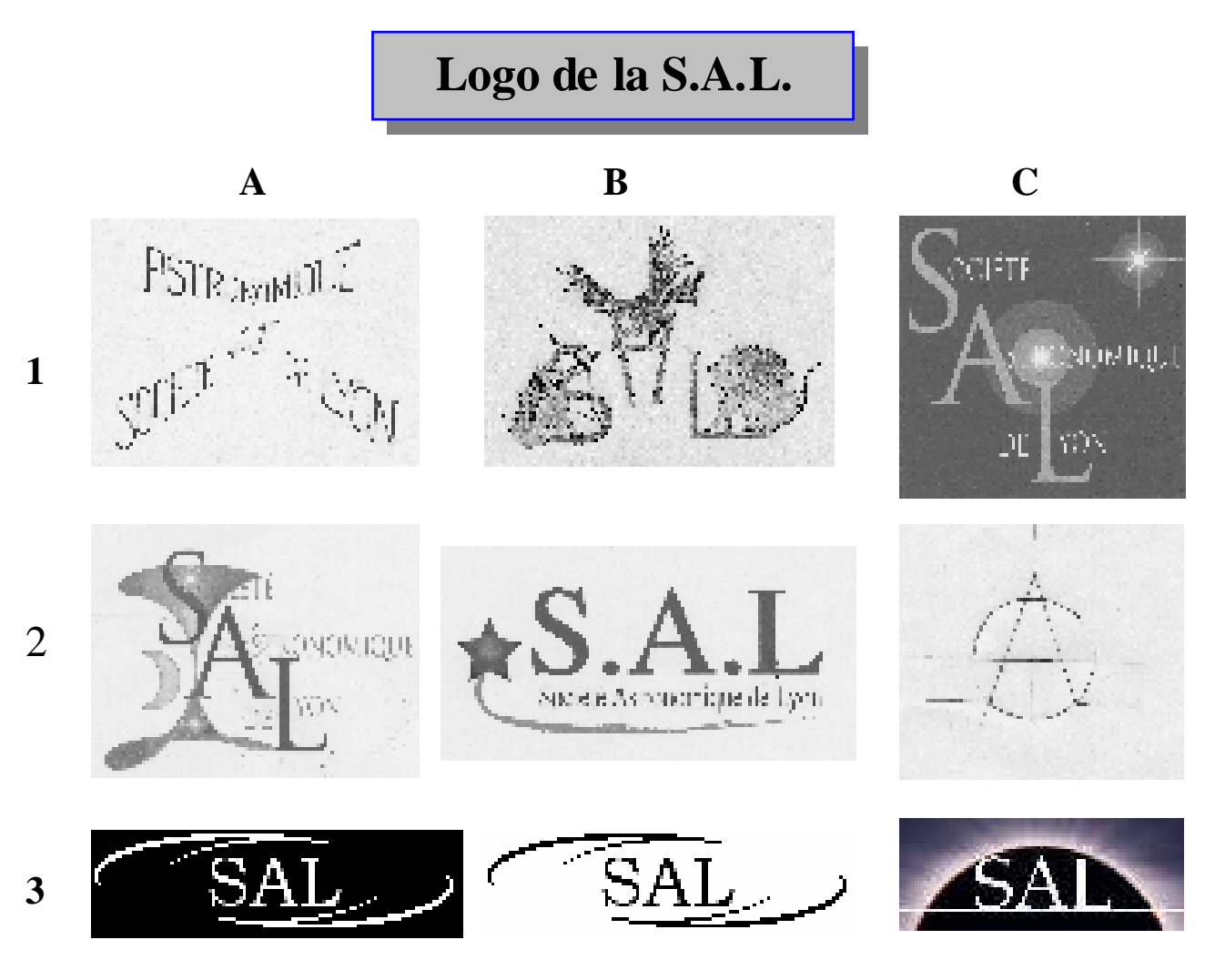

# **Voici un aperçu des Logos reçus à ce jour.**

Une première présentation a été faite aux membres de la SAL le vendredi 21/10/2005. Les impératifs d'impression nous orienteront certainement vers une figurine ayant peu d'encre noire. Par ailleurs, le logo **C1** doit pouvoir convenir, en bleu clair, pour la page du site Internet de la SAL.

Si quelques artistes avaient le remords de n'avoir rien produit, ou envisageaient de modifier leur œuvre, il leur reste encore quelques jours pour se manifester. (fin novembre)